#### **PROGRAMMAZIONE DI SISTEMI MOBILI IOS, OBJECTIVE-C: IPHONE, IPAD, IPOD..**

#### LEONARDO SEQUI

Corso di Sistemi Distribuiti e Tecnologie Internet, AA.2012-2013 DISIT LAB: Distributed Systems and Internet Technology Lab Università degli Studi di Firenze

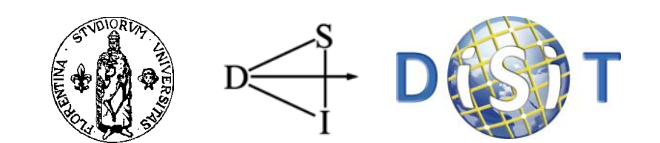

Programmazione sistemi mobili iOS: iPhone, iPad; Objective C, 2012-2013

**1**

#### Objective-C

- • **Objective-C** è il principale **linguaggio di programmazione** che si utilizza per creare applicazioni per **OSX**.
- È la **base** da apprendere per utilizzare le librerie (framework) che Apple mette a disposizione e che consentono lo sviluppo di applicazioni su **OSX, iPhone, iPod Touch e iPad.**
- E' un linguaggio di **programmazione ad oggetti (OOP)**  molto simile a altri linguaggi come Java o C++.

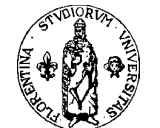

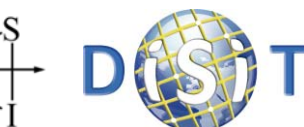

## Cenni sugli oggetti

- **CLASSI** e **OGGETTI** sono elementi astratti che permettono di rappresentare oggetti reali (o immaginari) in oggetti software.
- Ogni **Oggetto** appartiene a una **Classe** e i nostri programmi saranno un **insieme di oggetti che dialogano tra loro** inviandosi messaggi e ricevendo risposte attraverso metodi e funzioni.

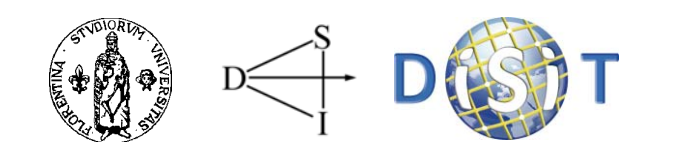

#### La prima classe

- $\bullet$  In Objective-C per definire un **oggetto**, quindi la classe cui esso appartiene, abbiamo bisogno di due file:
	- uno (.h) che definisce **l'interfaccia** della classe
	- l'altro (.m) che ne definisce **l'implementazione**
- **L'interfaccia** descrive le azioni (i metodi e funzioni) della classe e **nasconde l'implementazione** che definisce il codice vero e proprio, ovvero ciò che le azioni realmente eseguono.

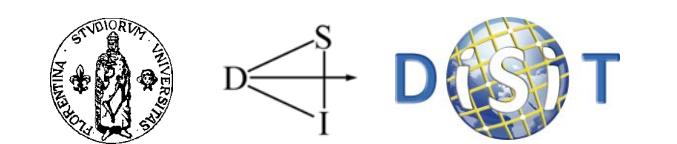

#### Class

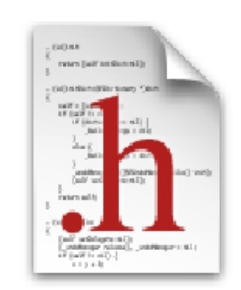

#import

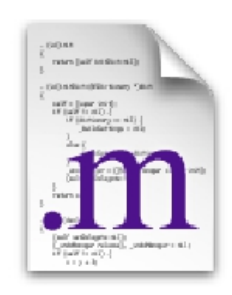

#### @interface

#### @implementation

// Person.h

@interface Person : NSObject

@end

// Person.m#import "Person.h" @implementation Person @end

```
#import <Foundation/Foundation.h>
@interface BankAccount : NSObject
{
    NSInteger _balance;
}
   (NSInteger) withdraw:(NSInteger)amount;
```
-(void) deposit:(NSInteger)amount;

#### @end

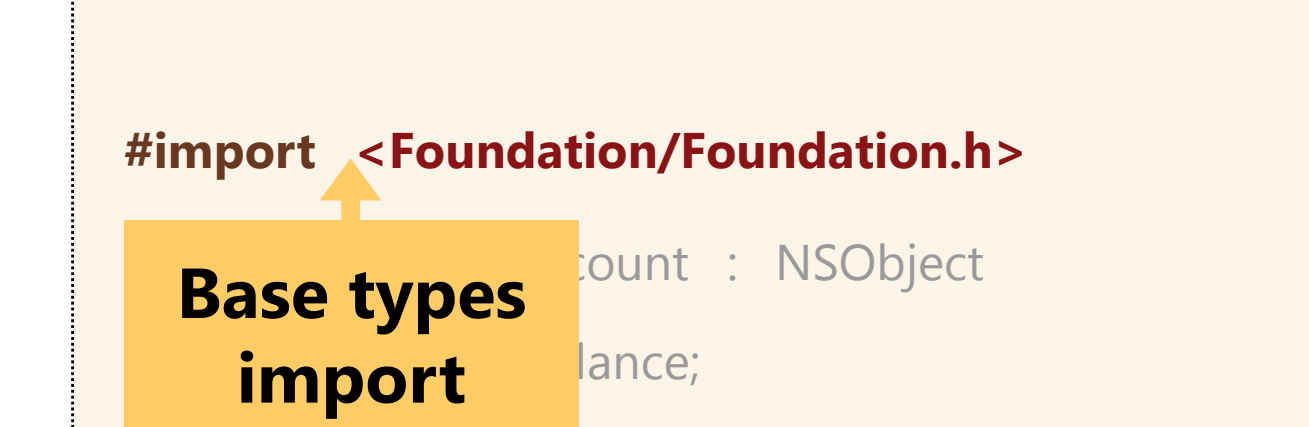

- (NSInteger) withdraw:(NSInteger)amount;
- (void) deposit:(NSInteger)amount;

@end

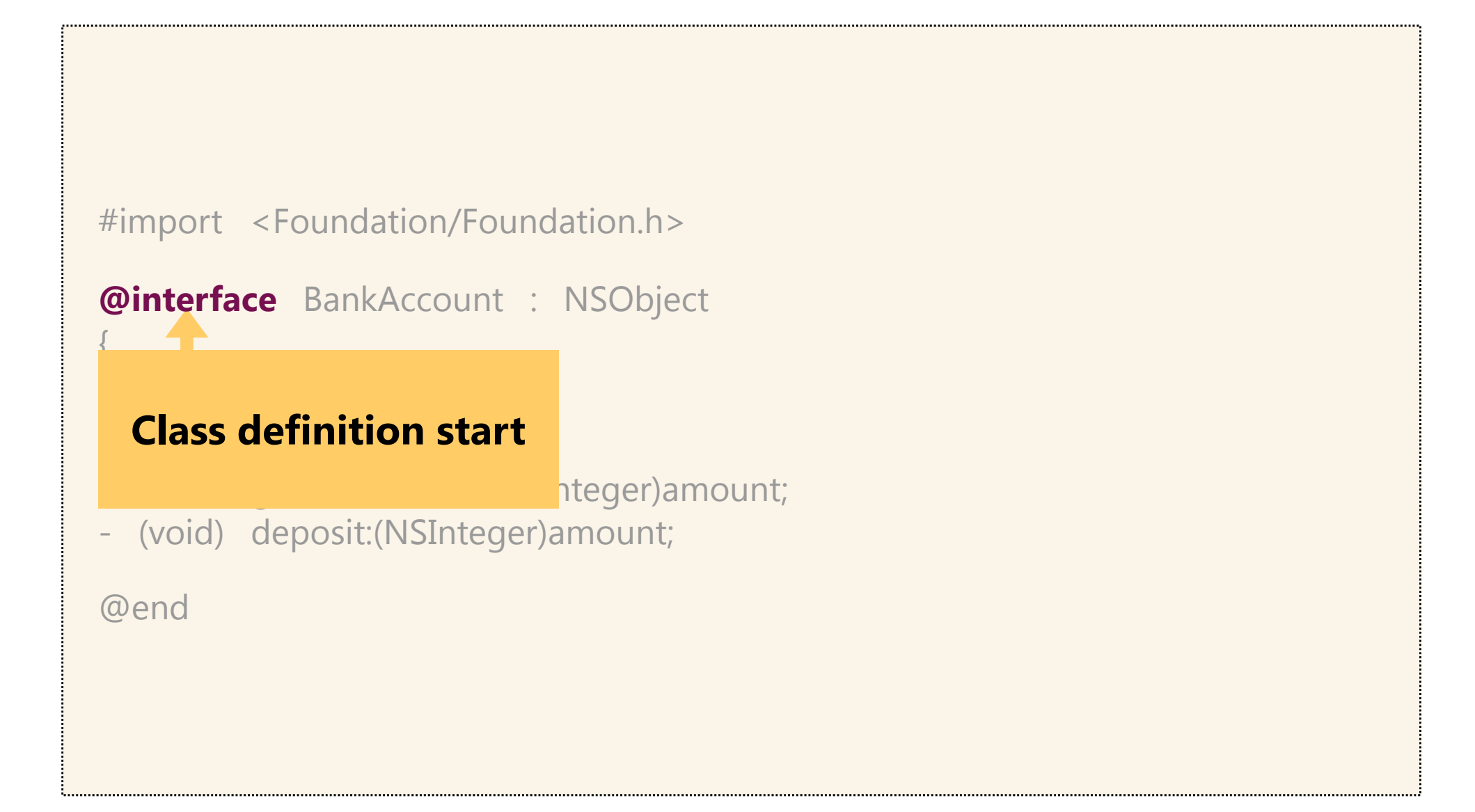

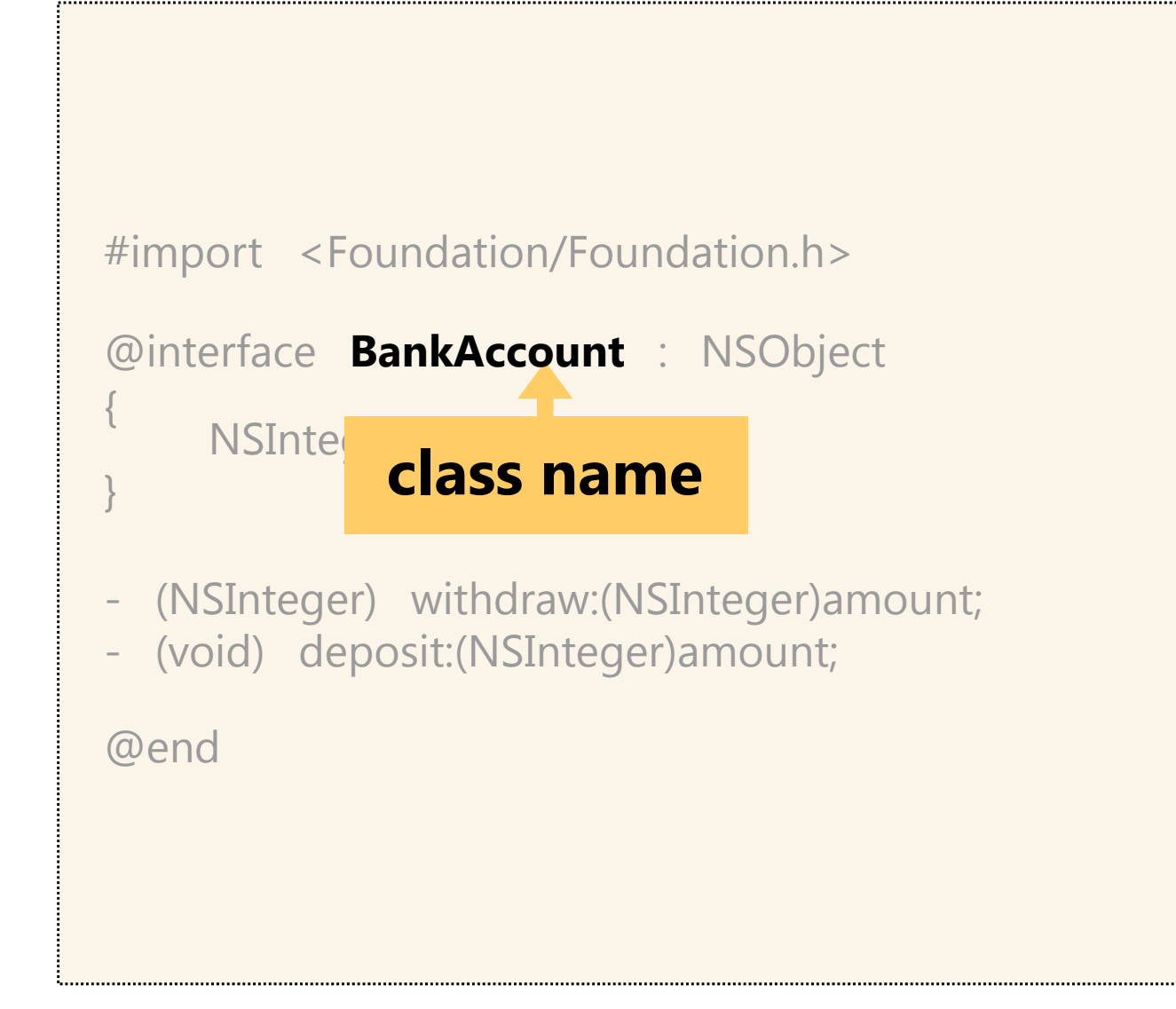

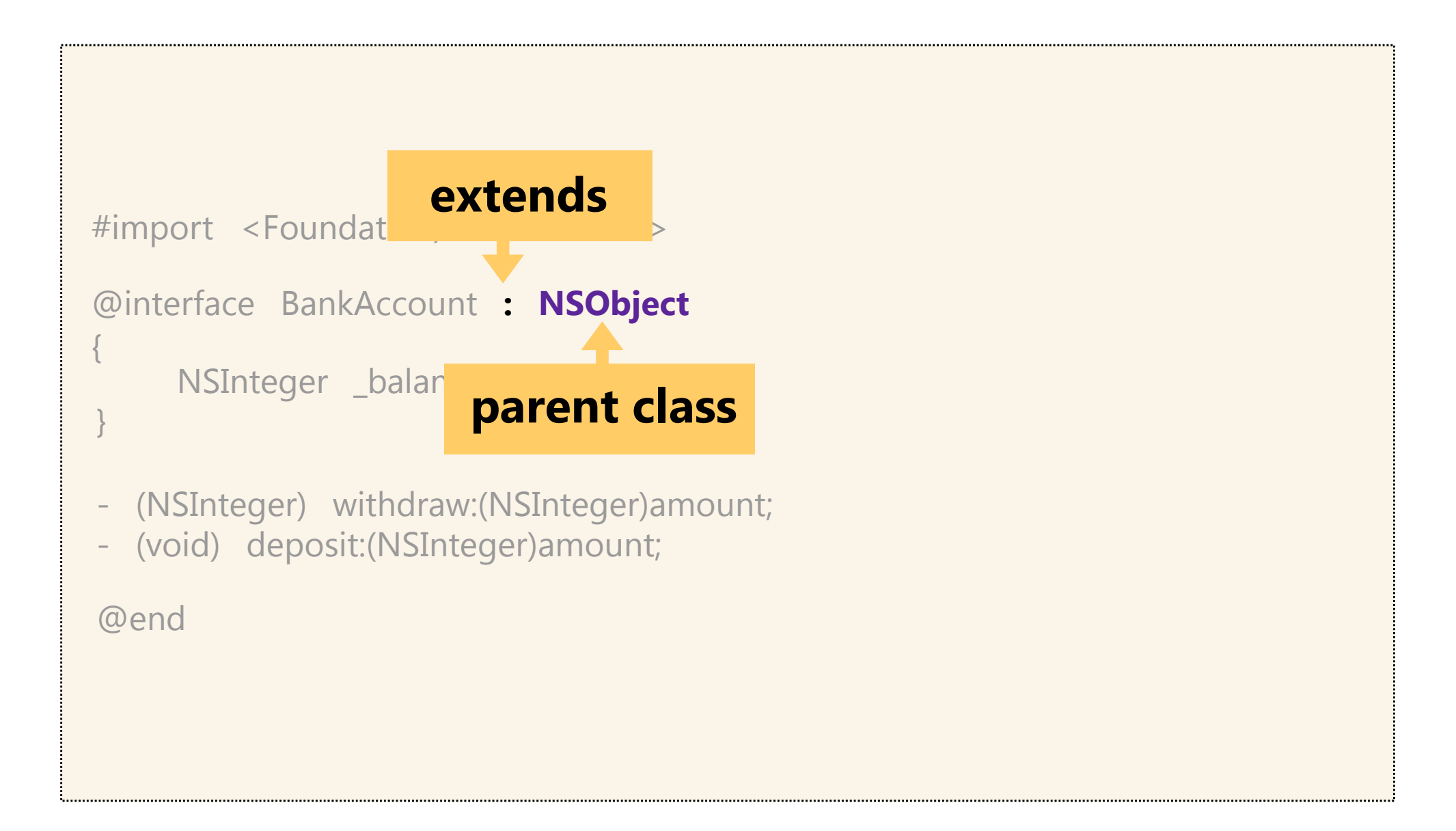

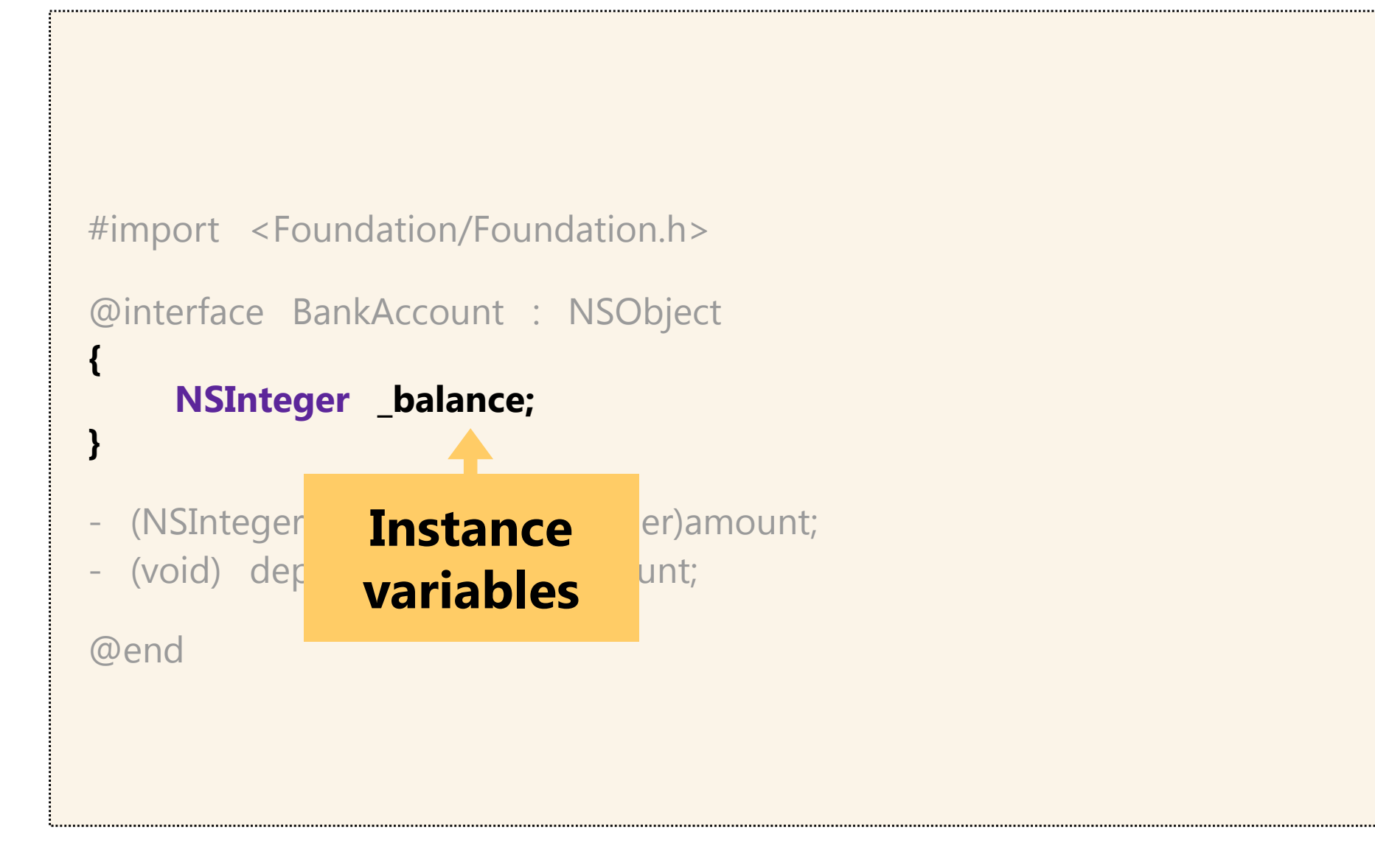

```
#import <Foundation/Foundation.h>
@interface BankAccount : NSObject
{
    NSInteger _balance;
}
- (NSInteger) withdraw:(NSInteger)amount;
- (void) deposit:(NSInteger)amount;
@end
```
#### **methodsdeclarations**

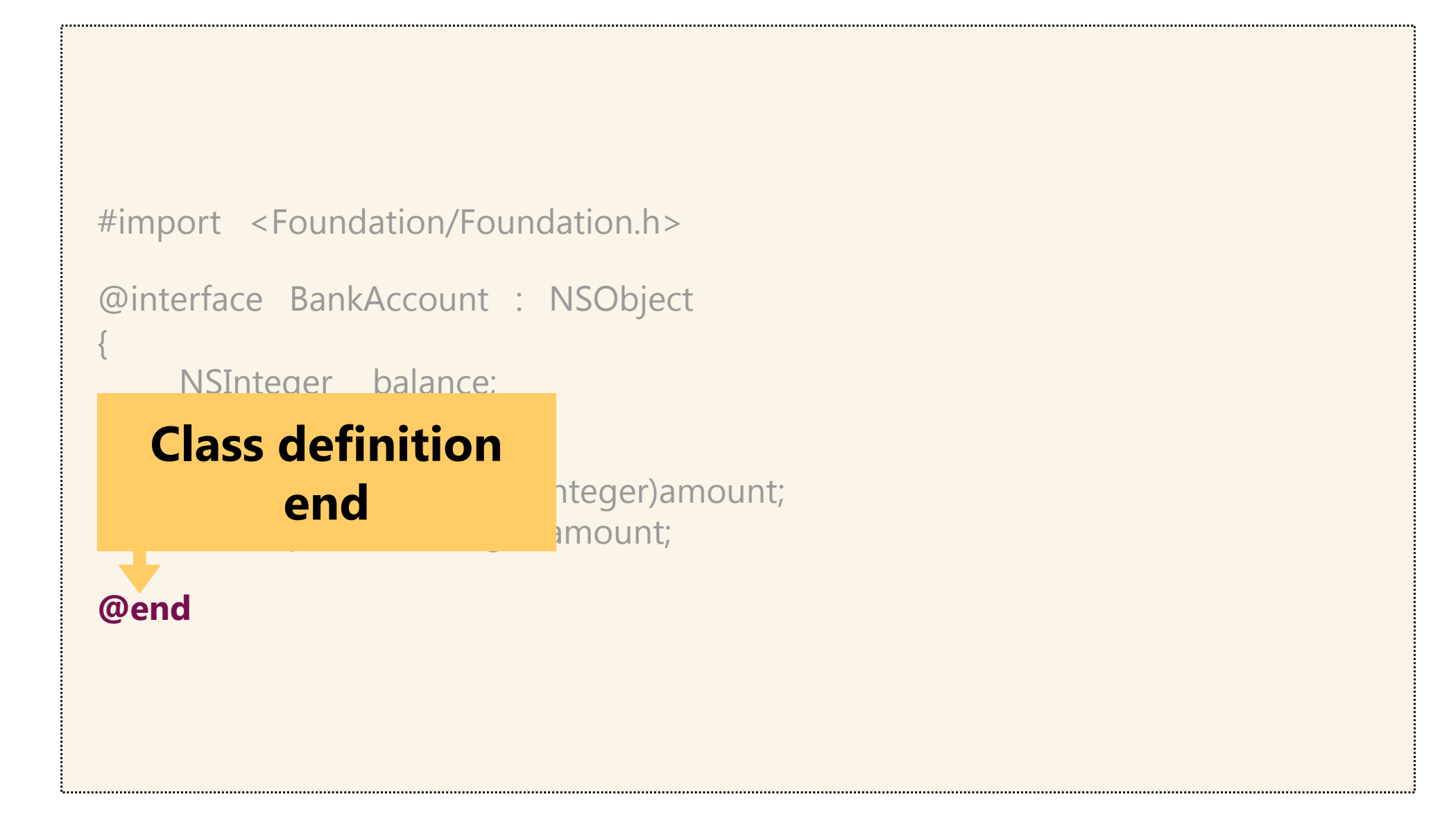

```
#import "BankAccount.h"
@implementation BankAccount
- (id) init {
     self = [super init];
     return self;
}
   (NSInteger) withdraw:(NSInteger)amount {
     return amount;
}
- (void) deposit:(NSInteger)amount {
    \Boxbalance += amount;
}
```
@end

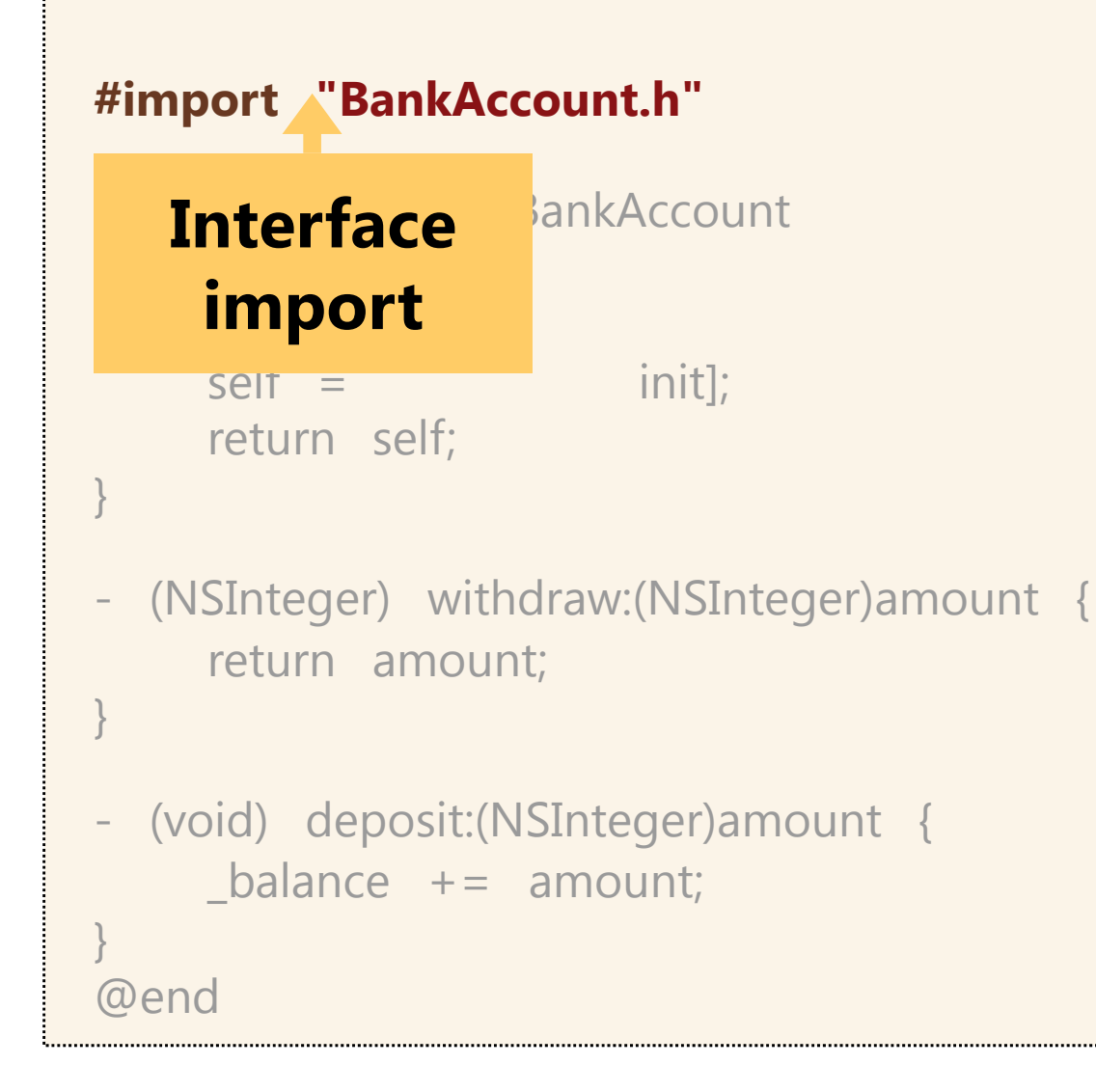

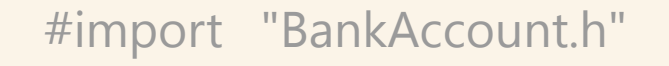

```
@implementation BankAccount
```

```
Class in
   self = [super init]; in information \mathcal{L}return self;
 Class implementation
               start
```

```
 (NSInteger) withdraw:(NSInteger)amount {
  return amount;
```

```
 (void) deposit:(NSInteger)amount {
  \Boxbalance += amount;
```
@end

}

}

}

```
#import "BankAccount.h"
@implementation BankAccount
- (id) init {
     self = [super init];
    return self;
}
- (NSInteger) withdraw:(NSInteger)amount {
     return amount;
                                        methods with 
                                             bodies}
- (void) deposit:(NSInteger)amount {
    _balance += amount;
}
@end
```

```
end(void) deposit:(NSInteger)amount
end#import "BankAccount.h"
@implementation BankAccount
- (id) init {
     self = [super init];
     return self;
}
    (NSInteger) withdraw:(NSInteger)amount {
     return amount
\mathbf{A} and \mathbf{A} and \mathbf{A}}
@end
     \mathbf{p}_{\text{max}} = \mathbf{p}_{\text{max}}Class implementation
```
@interface MyClass : NSObject

{

}

```
@interface MyClass : NSObject
```

```
@private
```
{

}

```
// Can only be accessed by instances of MyClass
NSInteger _privateIvar1;
NSString *_privateIvar2;
```
@interface MyClass : NSObject

}

{ **@private** // Can only be accessed by instances of MyClass NSInteger \_privateIvar1; NSString \* privateIvar2;

**@protected** // **Default** // Can only be accessed by instances of MyClass or MyClass's subclasses NSInteger \_protectedIvar1; NSString \*\_protectedIvar2;

@interface MyClass : NSObject  $\{$ **@private** // Can only be accessed by instances of MyClass NSInteger privateIvar1; NSString \* privateIvar2; **@protected** // **Default** // Can only be accessed by instances of MyClass or MyClass's subclasses NSInteger \_protectedIvar1; NSString \* protectedIvar2; **@package** // 64-bit only // Can be accessed by any object in the framework in which MyClass is defined NSInteger \_packageIvar1; NSString \* packageIvar2;

}

```
@interface MyClass : NSObject
{
    @private
    // Can only be accessed by instances of MyClass
    NSInteger _privateIvar1;
    NSString * privateIvar2;
    @protected // Default
    // Can only be accessed by instances of MyClass or MyClass's subclasses
    NSInteger protectedIvar1;
    NSString * protectedIvar2;
    @package // 64-bit only
    // Can be accessed by any object in the framework in which MyClass is defined
    NSInteger _packageIvar1;
    NSString * packageIvar2;
    @public // Never use it !
    // Can be accessed by any object
    NSInteger publicVar1;
    NSString *_publicVar2;
```
}

# Method & Message

-(BOOL) **writeToFile:**(NSString \*)path **atomically:**(BOOL)flag;

**-**(BOOL) writeToFile:(NSString \*)path atomically:(BOOL)flag;

#### **Method scope**

Can be either:

- **+** for <sup>a</sup> **class method**
- **-** for an **instance method**

Methods are always *public* !

"Private" methods defined in implementation

**(BOOL)** writeToFile:(NSString \*)path atomically:(BOOL)flag;

#### **Return type**

Can be any valid data type,including: **void** returns nothing **id** <sup>a</sup> pointer to an object of any class **NSString \*** <sup>a</sup> pointer to an NSString **BOOL** <sup>a</sup> boolean (YES or NO)

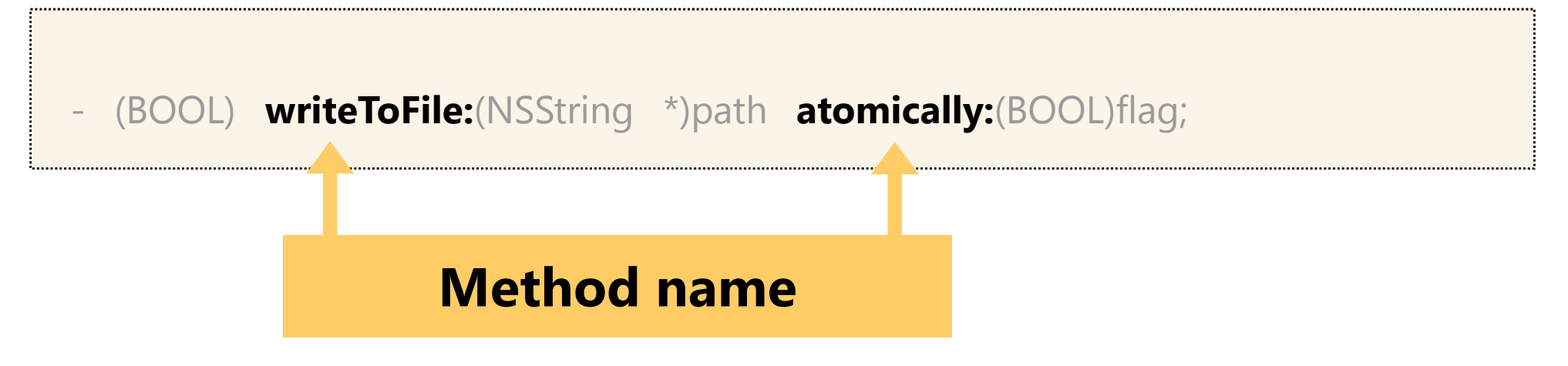

The method name is composed of all labels

Colons precede arguments,but are part of the method name

**writeTofile:atomically:**

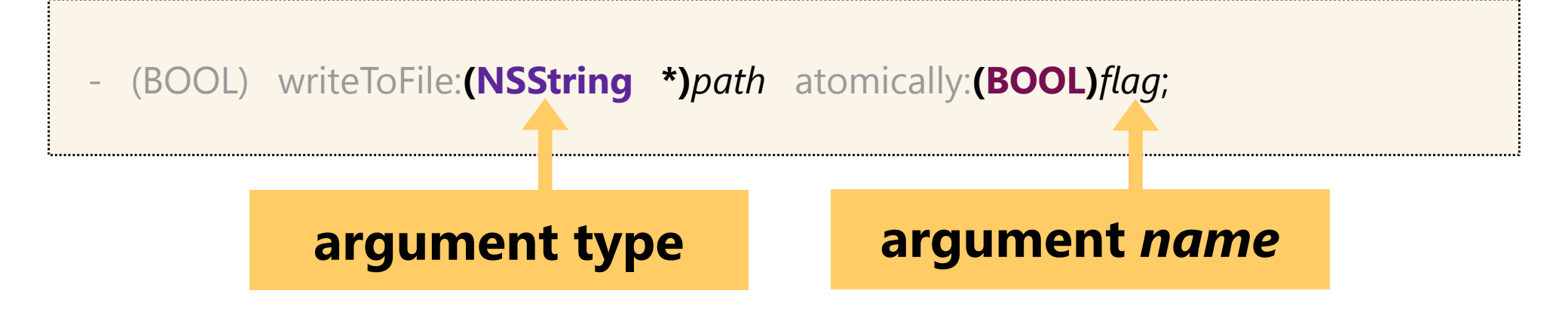

#### Arguments come after or within the method name

#### Message Passing

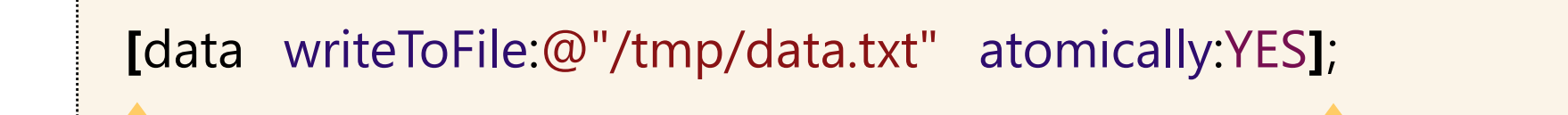

**Square brackets syntax**

#### Nested Message Passing: [ [ ] [ ] [ [ ] ] ]

**[[**store data**]** writeToFile:**[**@"/tmp/data.txt" lowercaseString**]** atomically:**[[**PMOption sharedOption**]** writeMode**]** encoding:NSUTF8StringEncoding error:&error**]**;

# Properties

### Properties

By default, the instance variables of an object are not accessible outside the block implementation of the object.

- ٠ **@public**
- ٠ **@property**

@property (attributes) variableType propertyName;

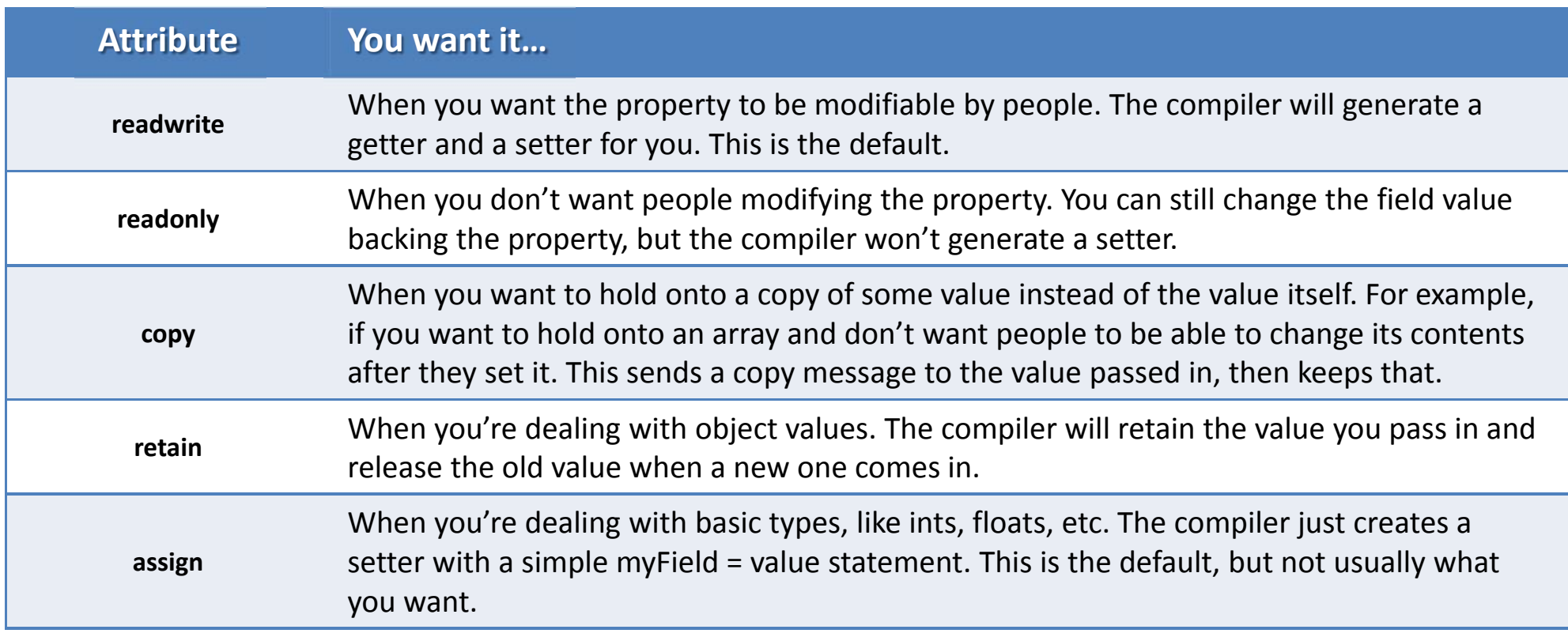

#### Properties

@property (nonatomic, copy) NSString\* firstName; **Example:**

(NSString\*) firstName;

(void) setFirstName: (NSString\*) firstName;

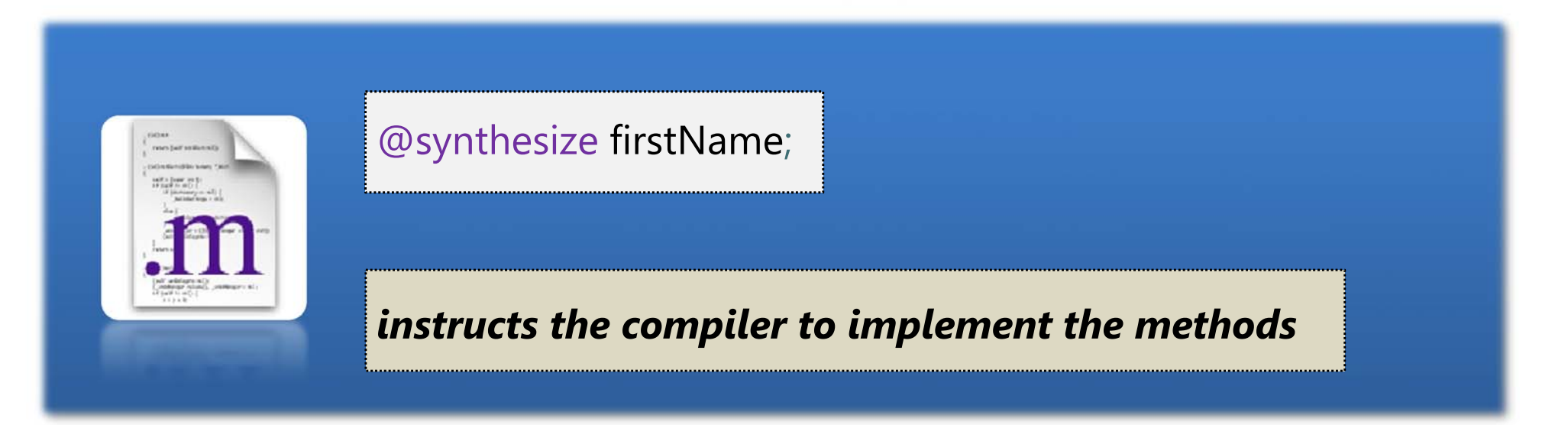

# Object Life Cycle

## Object Construction

#### • NSObject defines class method called **alloc**

Dynamically allocates memory for object on the heap Returns new instance of receiving class

BankAccount \*account <sup>=</sup> [BankAccount alloc];

#### $\bullet$ NSObject defines instance method called **init**

Subclasses commonly define several initializers *(default indicated in documentation)* Implemented by subclasses to initialize instance after memory has been allocated

[account init];

#### $\bullet$ **alloc** and **init** calls are always nested into single line

BankAccount \*account <sup>=</sup> [[BankAccount alloc] init];

## Object Destruction

#### **dealloc**

- $\bullet$ Never call explicitly
- $\bullet$ Release all retained or copied instance variables *(\* if notARC)*
- $\bullet$ Calls [super dealloc] *(\* if notARC)*

```
- (void)saveThis:(id)object { if (_instanceVariable != object ) {
          [_instanceVariable release]; _instanceVariable = [object retain]; }
}
- (void)dealloc {
     [_instanceVariable release];
    [super dealloc];
```
# Memory Management

### Memory Management

• Manual Reference Counting

Higher level abstraction than malloc / free

Straightforward approach,but must adhere to conventions and rules

 $\bullet$ Automatic Reference Counting (ARC)

Makes memory managemen<sup>t</sup> the job of the compiler (and runtime)

Available for:partially iOS 4+ or OS X 10.6+ / fully iOS 5+ or OS X 10.7+

#### $\bullet$ Garbage Collection

Only available for OS X 10.5+, but depracated from 10.8+ Not available on iOS due to performance concerns

## Memory Management

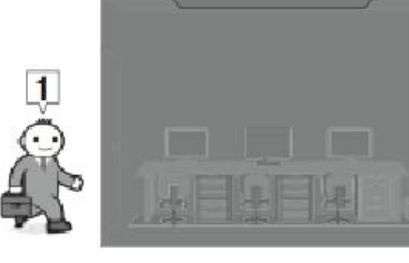

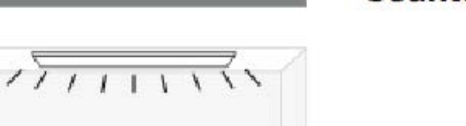

The light is on Someone comes The counter is 1

Counter is 0

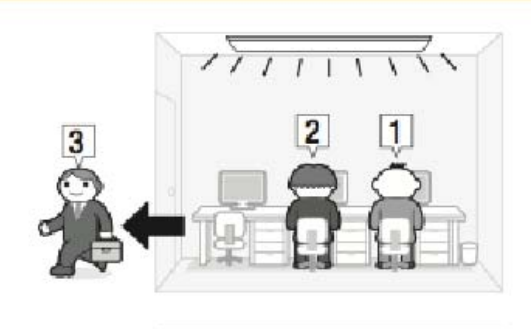

One person leaves The counter is 2

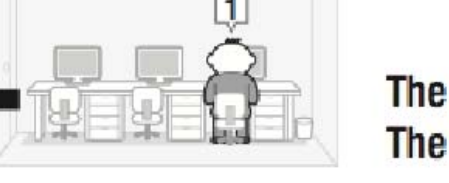

 $77111111$ 

The other person leaves The counter is 1

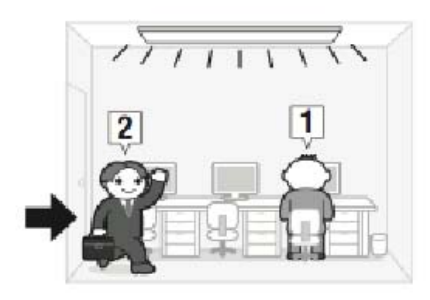

The other person comes The counter is 2

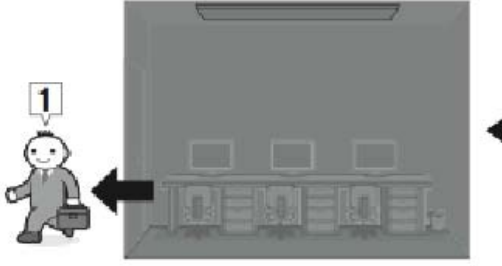

The light is off One more person leaves The counter is zero

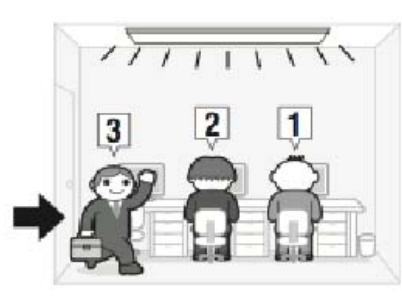

The other preson comes again

The counter is 3

**Reference count**

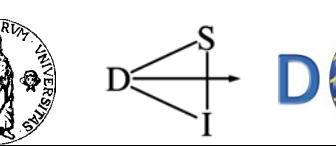

Programmazione sistemi mobili iOS: iPhone, iPad; France Sistem mobilities. **IPhone, IPad,**<br>
Objective C, 2012-2013

## Manual Reference Counting

(Only) Objective-C objects are reference counted:

- •Objects **start** with retain count of **1** when created
- •Increased with **retain**
- •Decreased with **release**,**autorelease**
- •When count equals **0**,*runtime* invokes *dealloc*

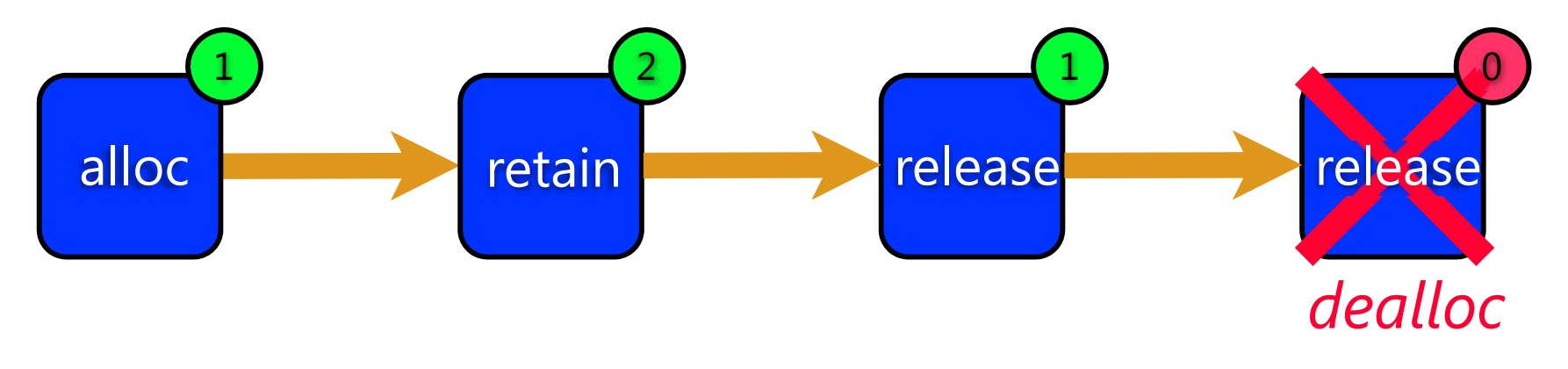

### The Memory Management Rule

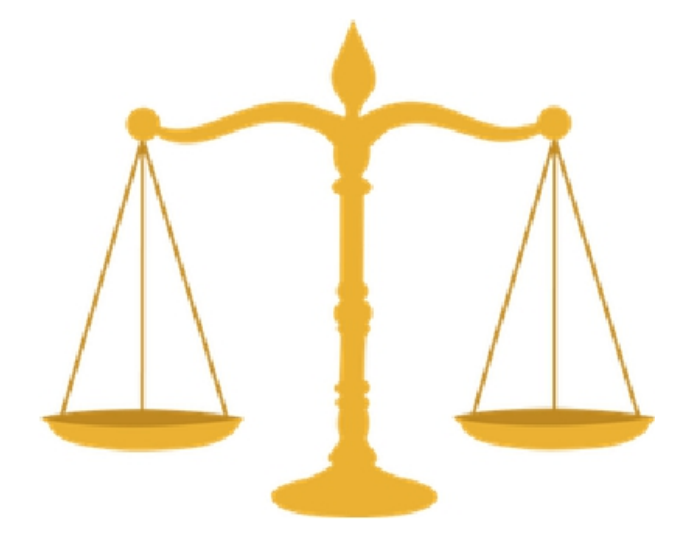

#### Everything that increases the reference count with alloc,copy,new or retain is in charge of the corresponding [auto]release.

## Automatic Reference Counting

"Automatic Reference Counting (ARC) in Objective-C makes memory managemen<sup>t</sup> the job of the compiler.By enablingARC with the newApple LLVM compiler,you will never need to type retain or release again, dramatically simplifying the development process,while reducing crashes and memory leaks.The compiler has <sup>a</sup> complete understanding of your objects,and releases each object the instant it is no longer used,so apps run as fast as ever,with predictable,smooth performance."

*(Apple,"iOS 5 for developers"– http://developer.apple.com/technologies/ios5)*

## Automatic Reference Counting

- •The Rule is still valid,but it is managed by the **compiler**
- $\bullet$ No more retain,[auto]release nor dealloc
- $\bullet$ ARC is used in all new projects by default
- $\bullet$ Apple provides <sup>a</sup> migration tool which is build into Xcode

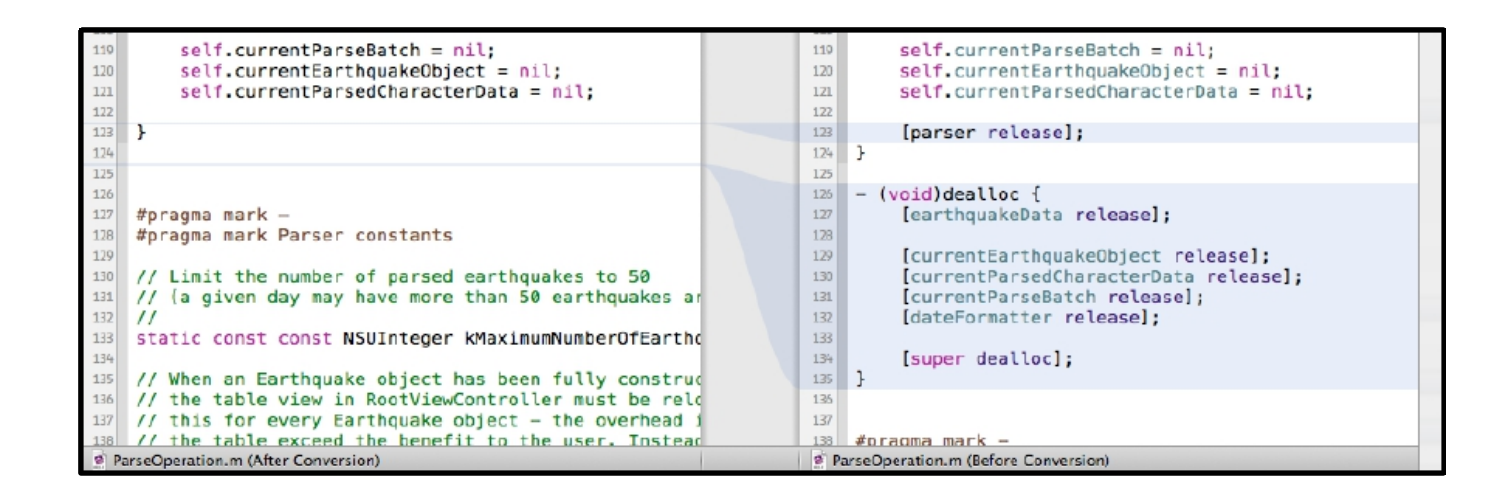

- •List of method declarations
	- •Not associated with <sup>a</sup> particular class
	- •Conformance,not class,is important
- Useful in defining
	- •Methods that others are expected to implement
	- •Declaring an interface while hiding its particular class
	- •Capturing similarities among classes that aren't hierarchically related

#### **Java / C# Interface done Objective-C style**

•Defining <sup>a</sup> Protocol

#### **@protocol NSCoding**

- (void)encodeWithCoder:(NSCoder \*)aCoder;
- (id)initWithCoder:(NSCoder \*)aDecoder;

**@end**

#### • Adopting <sup>a</sup> Protocol

```
@interface Person : NSObject<NSCoding> {
    NSString *_name;
}
// method & property declarations
@end
```
## Design Patterns

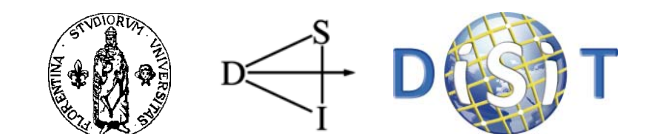

## Design Patterns

- Model View Controller
- Protocol
- $\bullet$ Delegation
- Notification Center

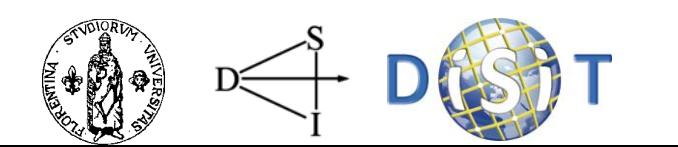

## Model View Controller

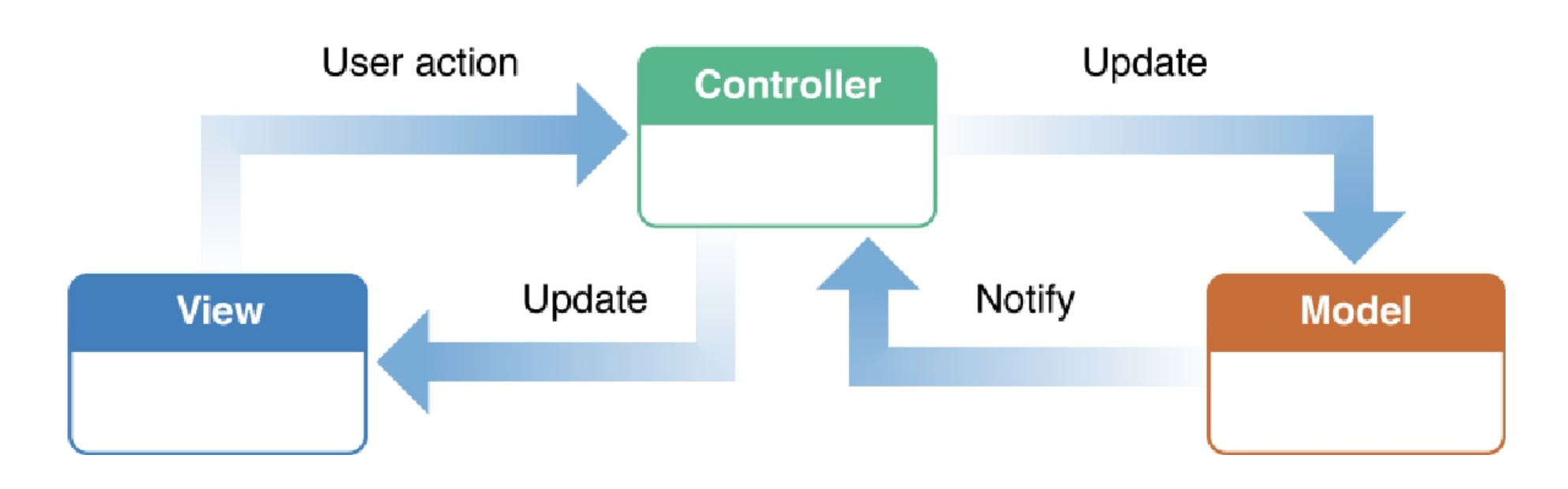

- • The Model-View-Controller design pattern (commonly known as MVC) assigns objects in an app one of three roles: model, view, or controller.
- • The pattern defines not only the roles objects play in the app, it defines the way objects communicate with each othe

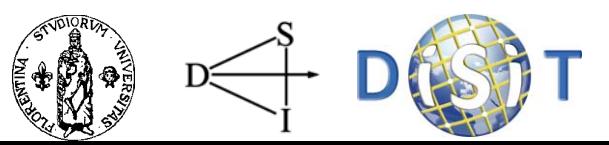

## Model

**A model object encapsulates the data of an app and defines the logic and computation that manipulate and process that data.**

> Example: a model object might represent a character in a game or a contact in an address book.

**User actions** in the view layer that create or modify data are **communicated through a controller object** and result in the creation or **updating of a model objec**t.

When a **model object changes** (for example, new data is received over a network connection), it **notifies a controller object**, **which updates the appropriate view objects**.

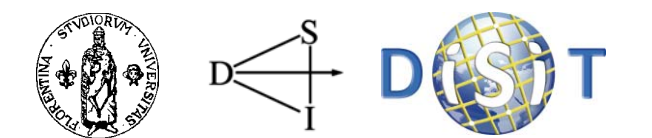

## View

- A **view object** is an object in an app that **users can see**.
- A view object knows **how to draw itself and might respond to user actions.**
- A major purpose of view objects is to **display data from the app's model objects** and to enable the editing of that data.
- In an MVC app **view objects are typically decoupled from model objects.**
- **View objects learn about changes in model data through the app's controller** objects and communicate userinitiated changes—for example, text entered in a text field through controller objects to an app's model objects.

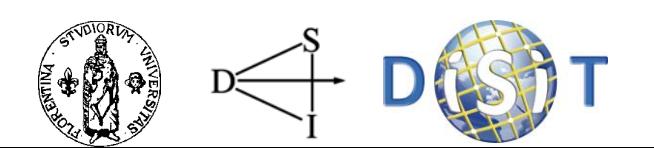

## Controller

- A controller object acts as an **intermediary** between one or more of an app's **view objects** and one or more of its model objects.
- Controller objects can also **perform setup and coordinating tasks** for an app and manage the life cycles of other objects.
- **A controller object interprets user actions** made in view objects and **communicates new or changed data to the model layer.**
- When model objects change, a controller object communicates that new model data to the view objects so that they can display it.

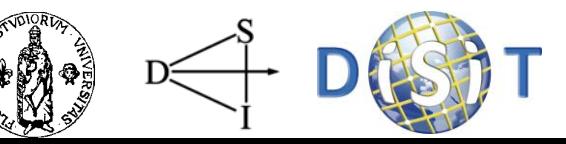

#### Delegation: Acting on Behalf of Another Object

- $\bullet$  In delegation, an object called the *delegate* acts on behalf of, and at the request of, another object. That other, delegating, object is typically a framework object.
- $\bullet$  At some point in execution, **it sends a message to its delegate**; the message tells the delegate that some event is about to happen and asks for some response.
- $\bullet$  **The delegate implements the method invoked** by the message and returns an appropriate value.

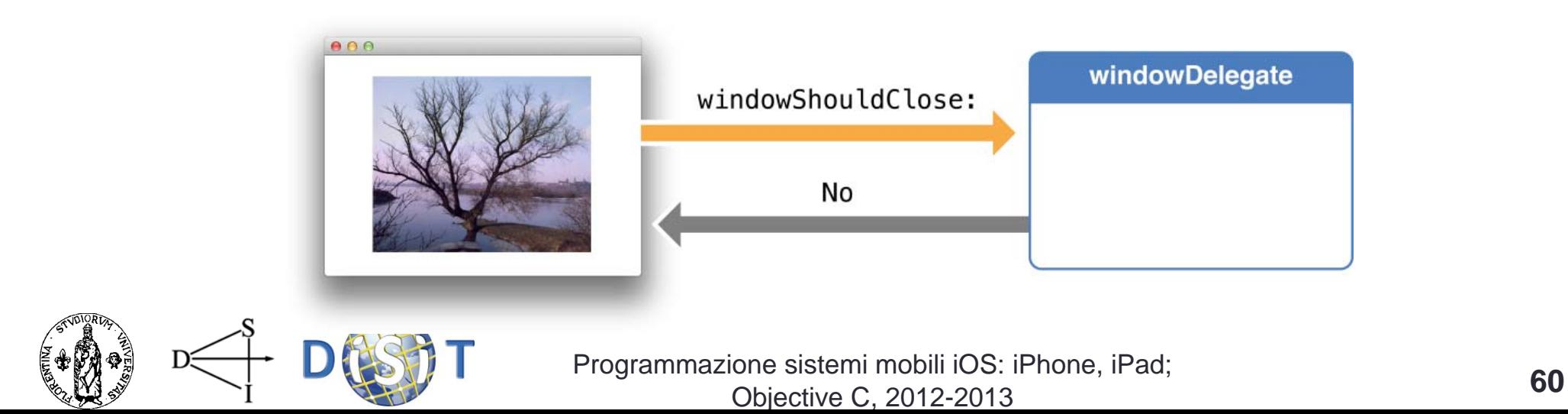

- A protocol is a declaration of a programmatic interface whose methods any class can implement. An instance of a class associated with the protocol calls the methods of the protocol and obtains values returned by the class formally *adopting* and implementing the protocol.
- A protocol is thus, as is delegation, an alternative to subclassing and is often part of a framework's implementation of delegation.

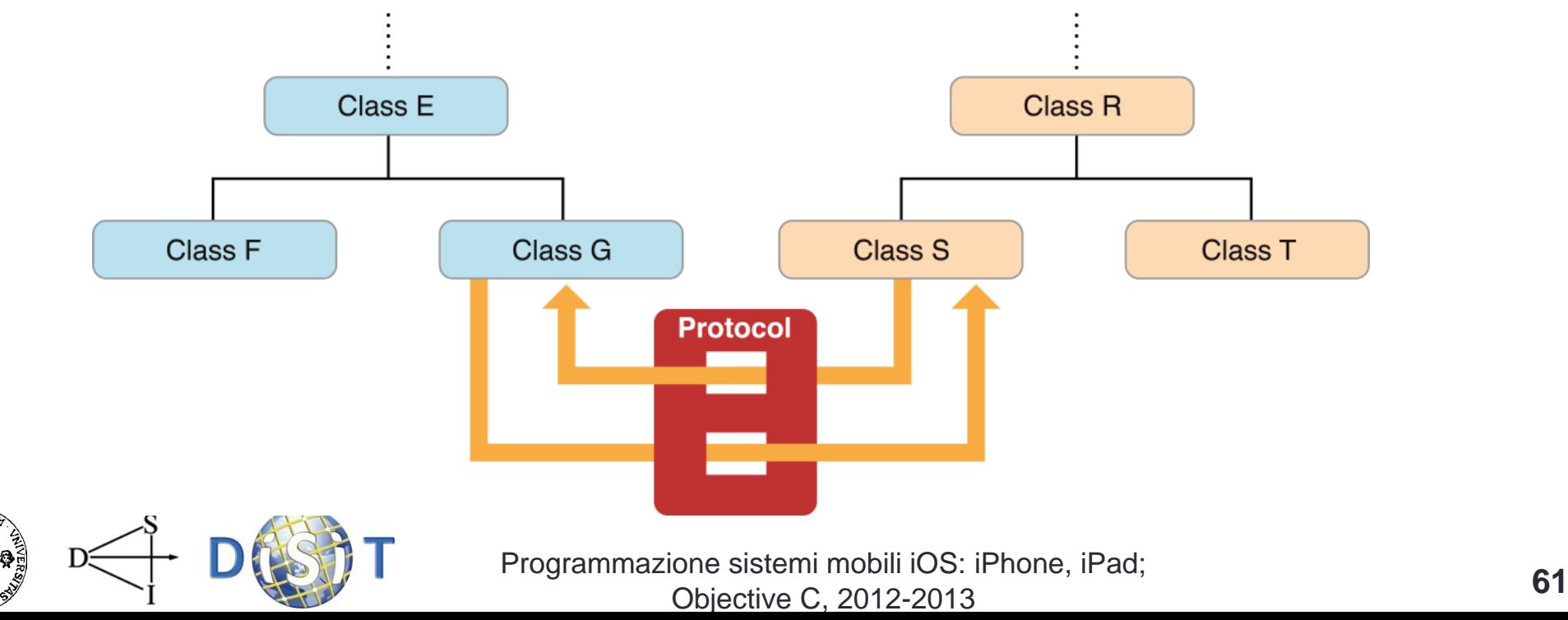

#### Example

UIAlertView \*alert = [[UIAlertView alloc] initWithTitle:@"My Title" message:@"My Message."  $\overline{2}$  $delegate: self$ cancelButtonTitle:@"Cancel"  $\overline{4}$ 5 otherButtonTitles: @"Do Something", nil];  $\overline{m}$ 6 7 [alert show]; [alert release]; 8

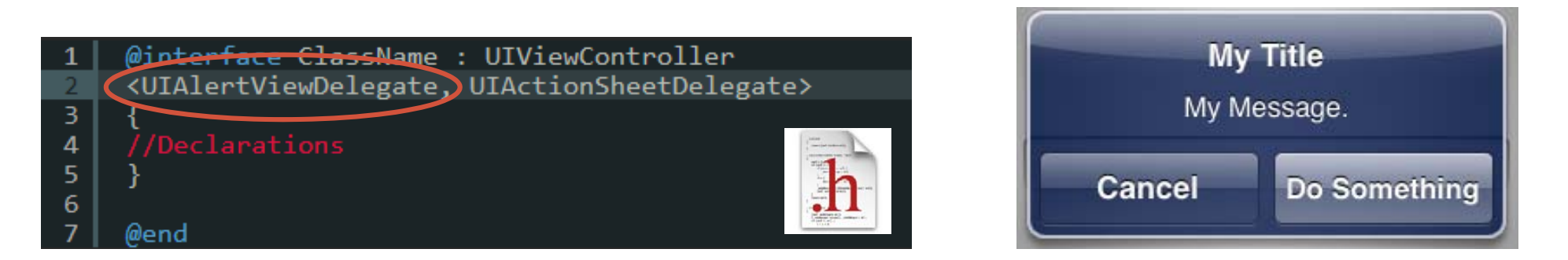

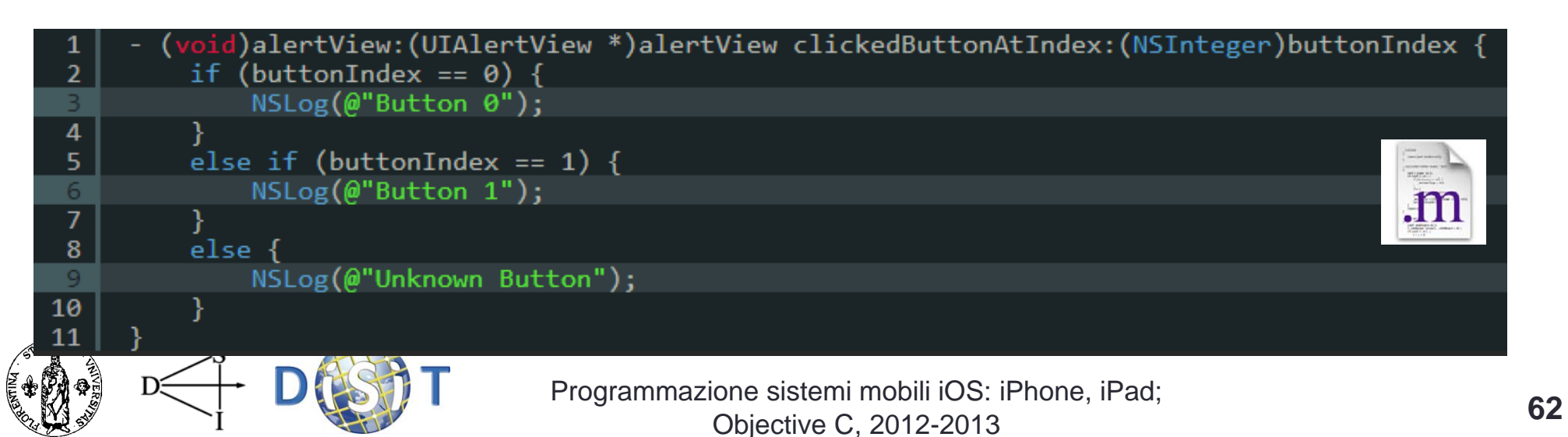

## Notification Center

- • A **notification center is a subsystem** of the Foundation framework that **broadcasts a message** — <sup>a</sup>**notification** — to all objects in an app that are registered observers of an event.
- • A notification informs the observer that the event has happened or is about to happen, thus giving the observer an opportunity to respond in an appropriate manner.
- • Notifications broadcast by the notification center are a way to increase cooperation and cohesion among the objects of an app.

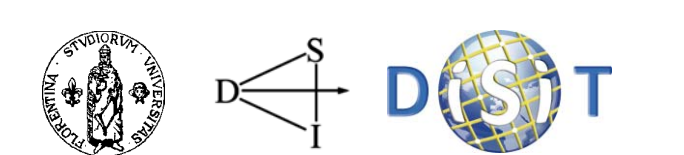

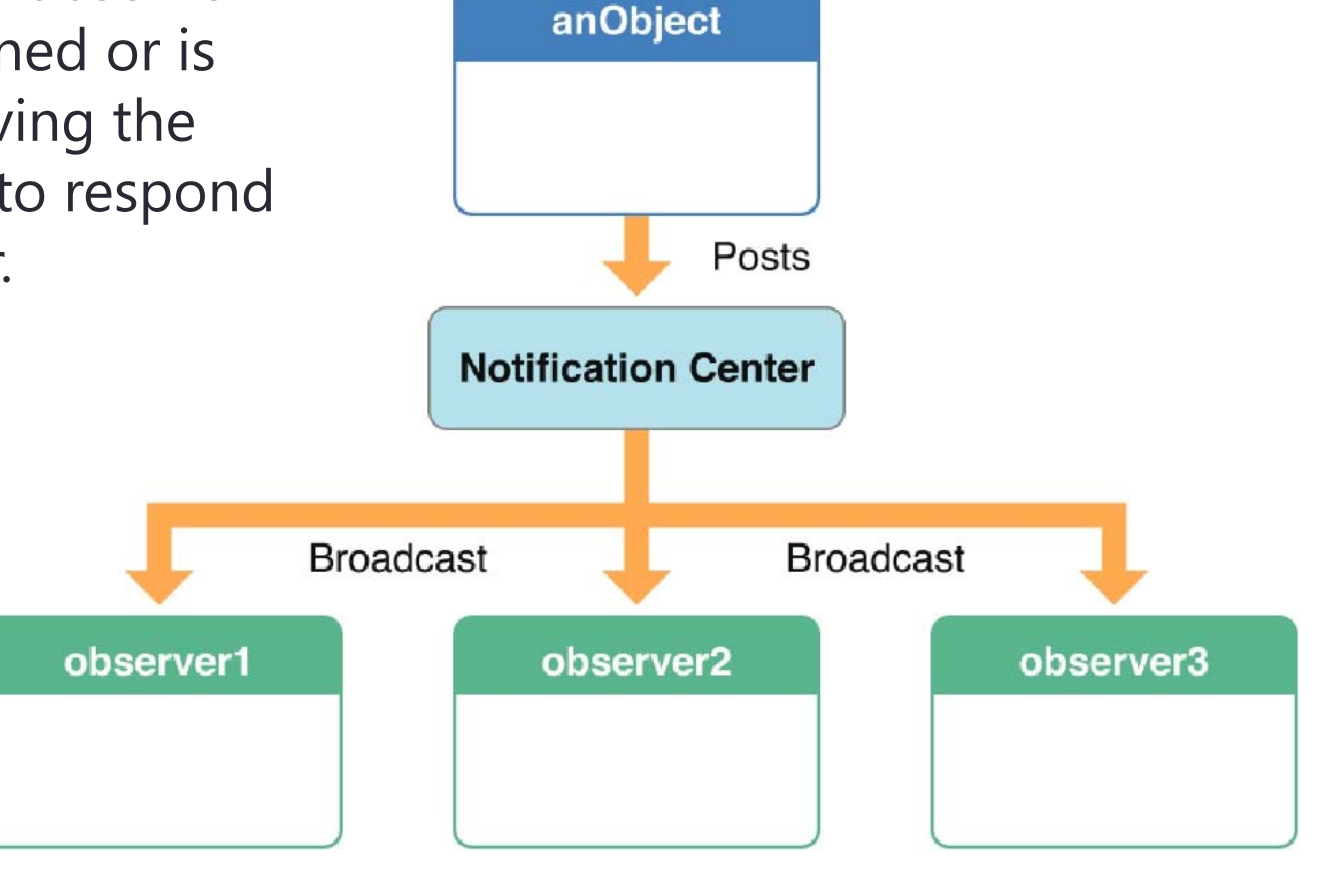

## Notification

#### $\blacksquare$ **Local notification**

Notifiche locali schedulate dall'app e gestite dal sistema operativo del singolo device.

#### $\blacksquare$ **Push Notification**

Notifiche inviate dai serverApple (APNsApple Push Notification service) su tutti i device dove l'app è installata.

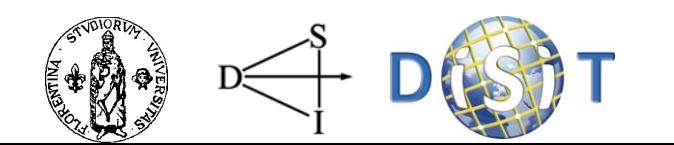

## Push Notification

- **Apple Push Notification** service **transports and routes a notification** from a given provider to a given device.
- $\overline{\phantom{a}}$  A notification is a short message consisting of two major pieces of data: the **device token** and the **payload**.
- $\blacksquare$  The **device token** is analogous to a phone number; it contains information that enables APNs to locate the device on which the client application is installed. APNs also uses it to authenticate the routing of a notification.
- $\blacksquare$  . The **payload** is a JSON-defined property list that specifies how the user of an application on a device is to be alerted.

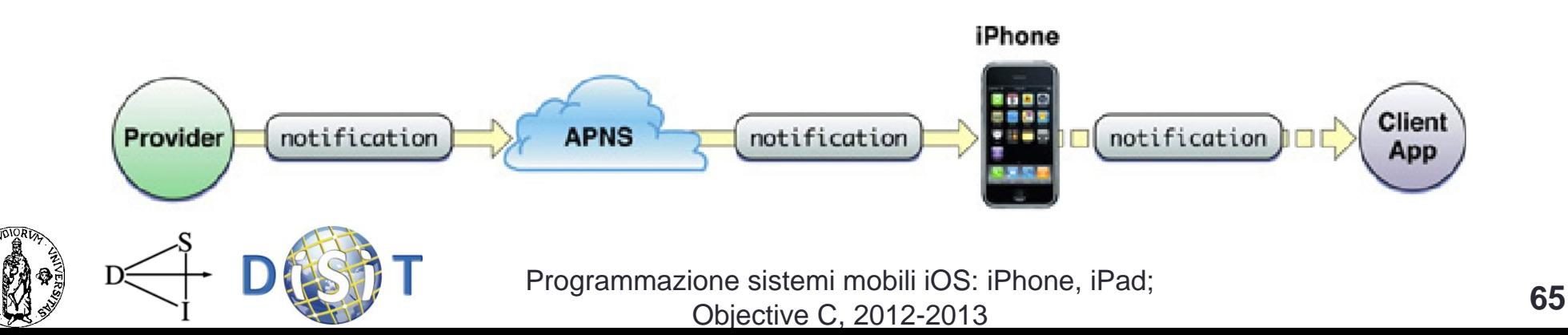

#### Token Generation and Dispersal

- $\bullet$ Applications must **register** to receive push notifications
- • The system receives the registration request from the application, connects with APNs, and forwards the request.
- $\bullet$  **APNs generates <sup>a</sup> device token** using information contained in the unique device certificate. The **device token contains** an **identifier** of the device. It then encrypts the device token with a token key and returns it to the device.
- $\bullet$  The device returns the device token to the requesting application as an NSData object. The application then must then deliver the device token to its provider in either binary or hexadecimal format.

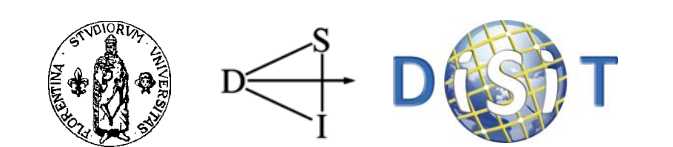

#### Token Generation and Dispersal

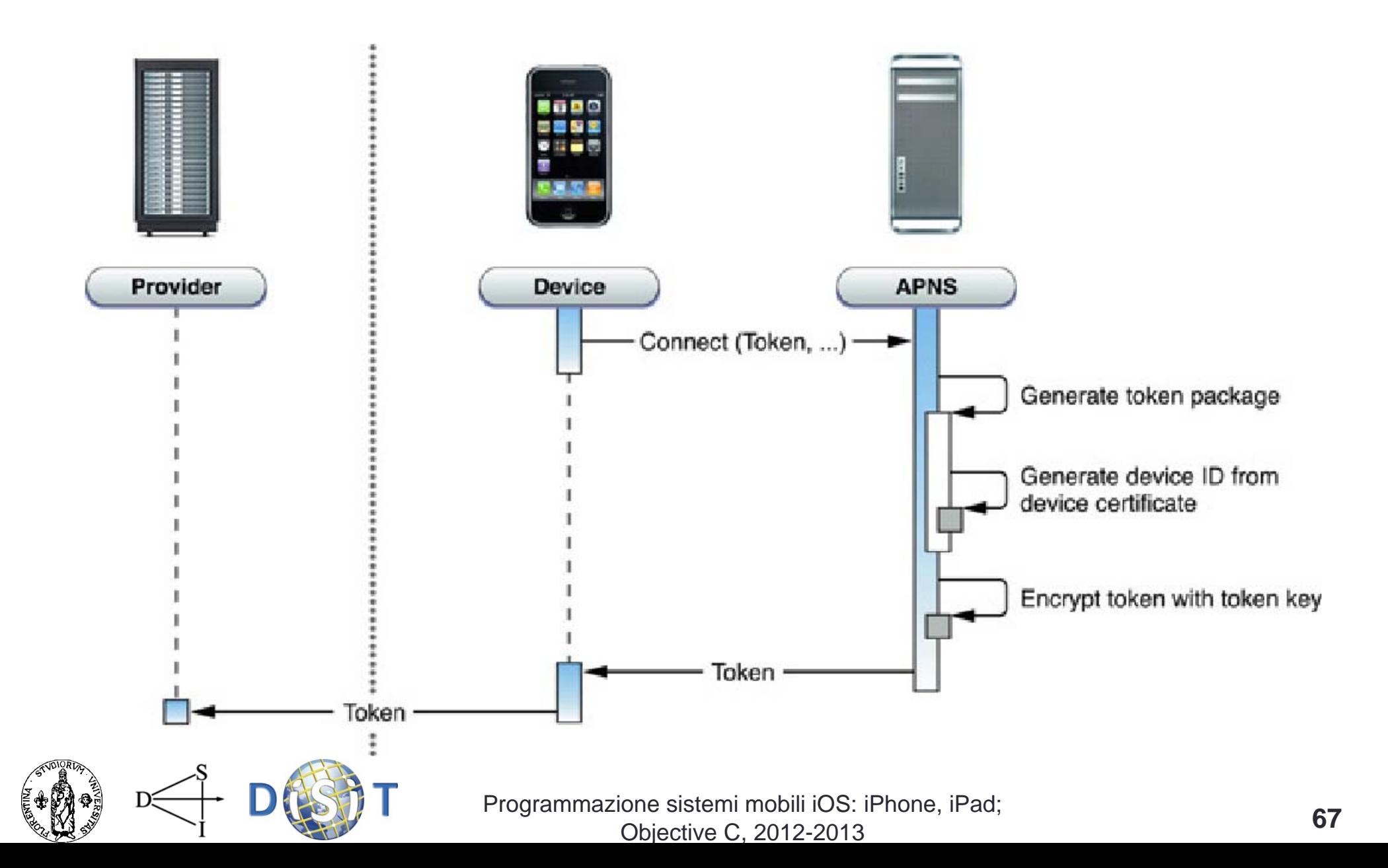

### Token Trust (Notification)

- $\overline{\phantom{a}}$  After the system obtains a device token from APNs it must provide APNs with the token every time it connects with it.
- $\overline{\phantom{a}}$  APNs decrypts the device token and validates that the token was generated for the connecting device. To validate, APNs ensures that the device identifier contained in the token matches the device identifier in the device certificate.
- $\Box$  Every notification that a provider sends to APNs for delivery to a device must be accompanied by the device token it obtained from an application on that device.
- $\Box$  APNs decrypts the token using the token key, thereby ensuring that the notification is valid. It then uses the device ID contained in the device token to determine the destination device for the notification

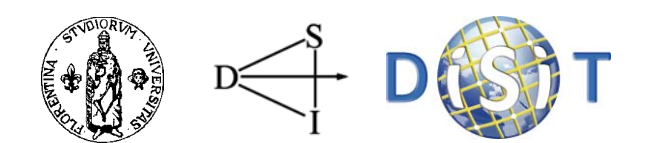

#### Token Trust (Notification)

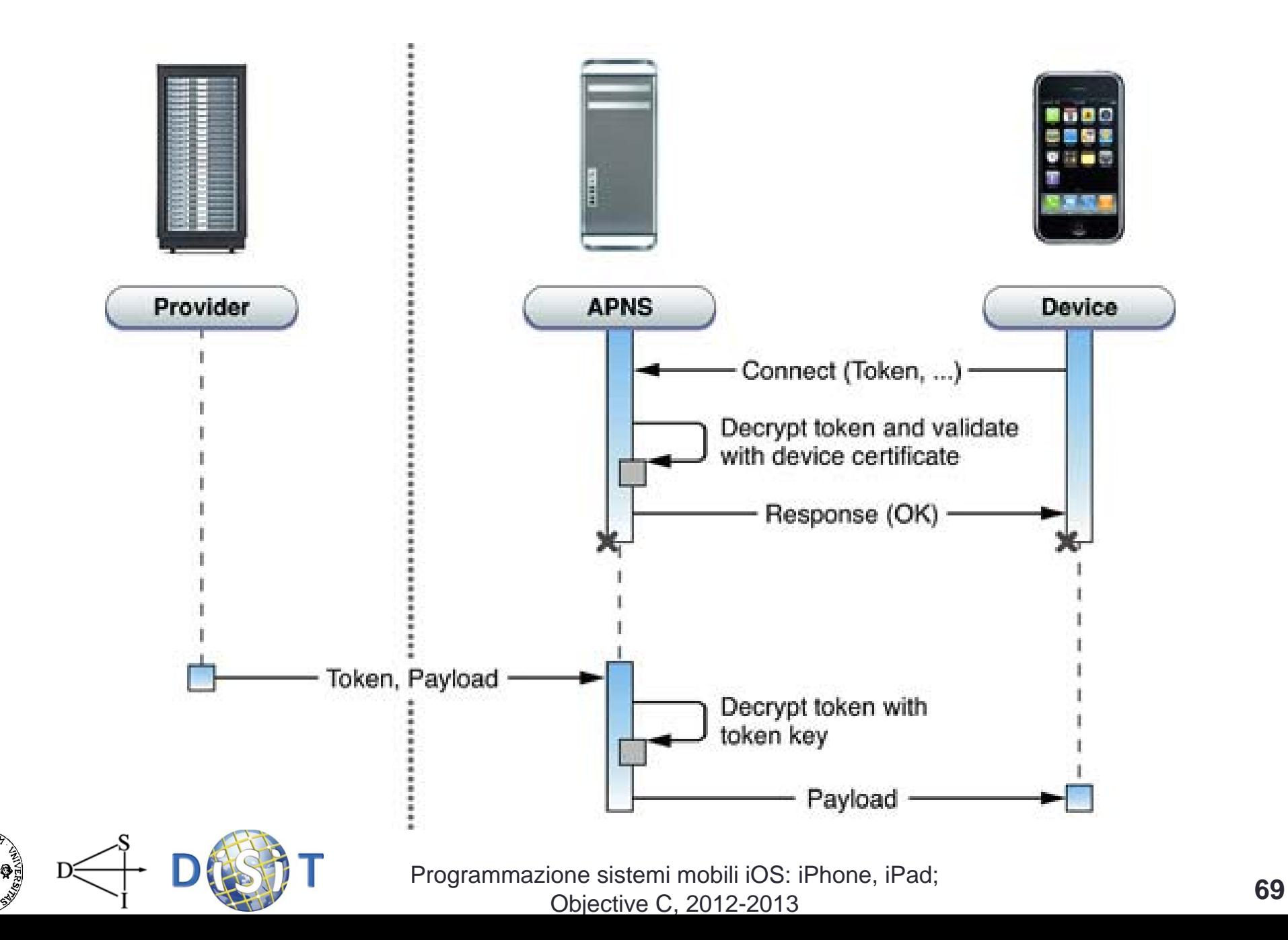

# A Concrete Example

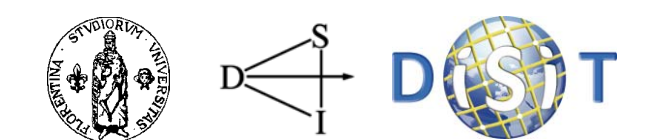

Programmazione sistemi mobili iOS: iPhone, iPad; Objective C, 2012-2013 **<sup>70</sup>**

# Mobile Emergency

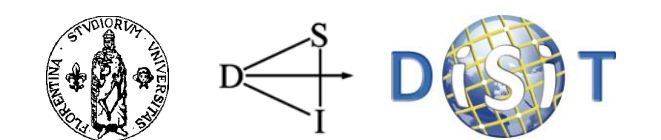

#### Emergenze ospedaliere

Assenza di criteri standard per la creazione dei piani di emergenza

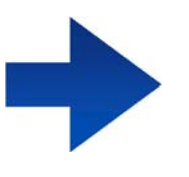

Incrementare la reattività e l'efficienza in caso di emergenza

Comunicazioni durante l'emergenza non gestite

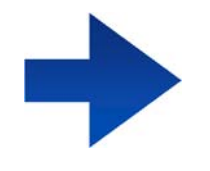

Semplificare i meccanismi di comunicazione dell'informazione

Dispositivi mobili in ambito ospedaliero: accesso a cartelle cliniche, risultati di test e statistiche vitali dei pazienti tramite iPhone (M.Sinai Hospital, Toronto)

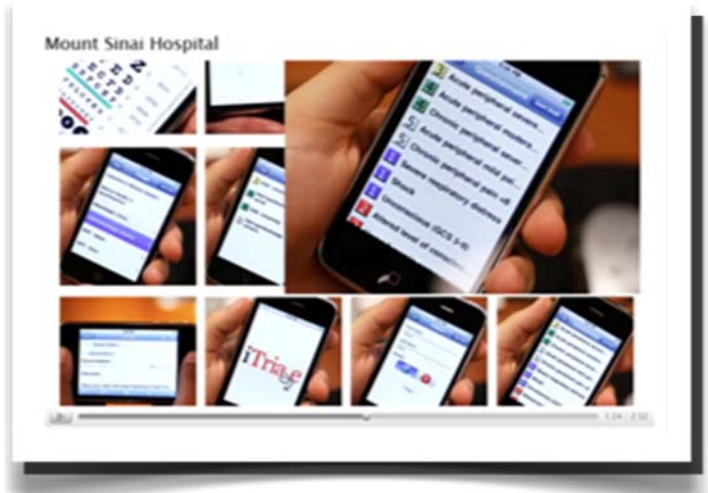

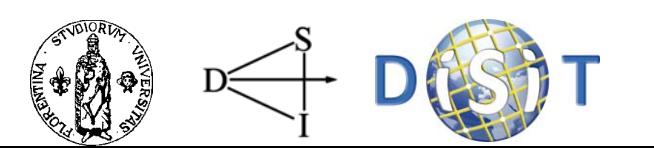

Programmazione sistemi mobili iOS: iPhone, iPad; Objective C, 2012-2013 **<sup>72</sup>**

### Mobile Emergency

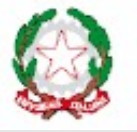

**ΓΔΙ ΙΔ** DEGLI **INNOVATORI** 

- • **Segnalare** in modo dettagliato (luogo, stato pazienti, immagini, video) la presenza di una situazione di **emergenza**, gestire le segnalazioni effettuate
- $\bullet$  **Consultare lo stato delle emergenze in corso**, con possibilità di ricevere notifiche dalla Centrale Operativa
- • **individuare <sup>e</sup> segnalare la propria posizione indoor** tramite lettura di un codice **QR** posizionato all'interno dei locali della struttura
- •individuare e segnalare la propria **posizione esterna** sfruttando il ricevitore GPS
- • **Localizzare e raggiungere con un sistema di navigazione indoor/outdoor** le vie di uscita più vicine, le aree di raccolta definite dalla centrale operativa
- • **Individuare gli operatori presenti all'interno dell'edificio**, conoscerne l'ultima posizione segnalata tramite la visualizzazione di una mappa, comunicare con essi tramite una sistema di messaggi in modalità broadcast o unicast
- •Consultare una **checklist** sui compiti assegnati ai ruoli
- •Richiedere informazioni sul Responsabile di un'emergenza o richiedere di diventarlo
- •**Consultare mappe edificio e visualizzare i PDI presenti**

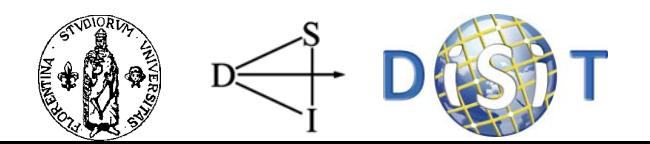

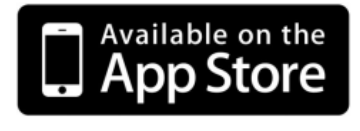

#### Analisi dei requisiti

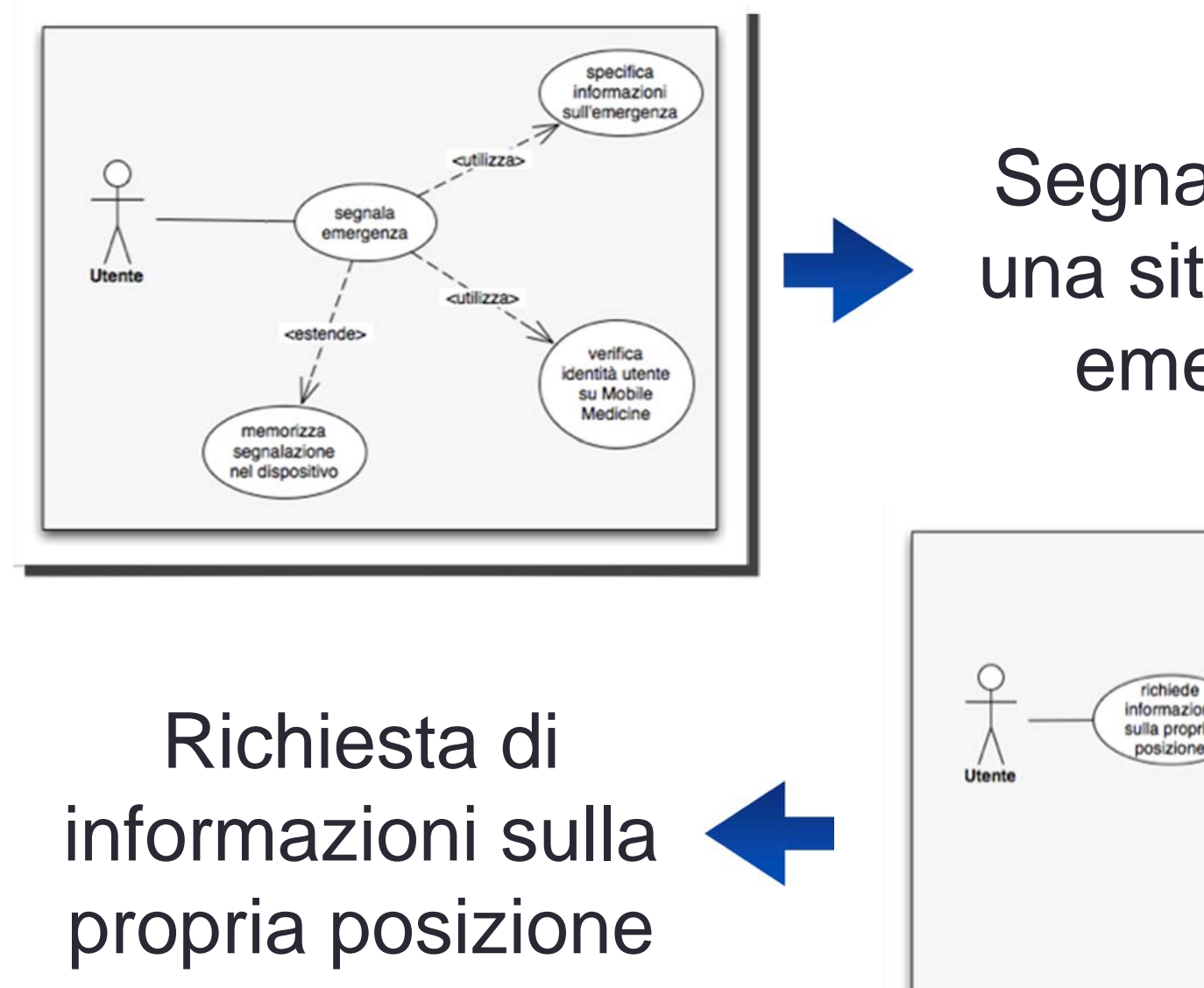

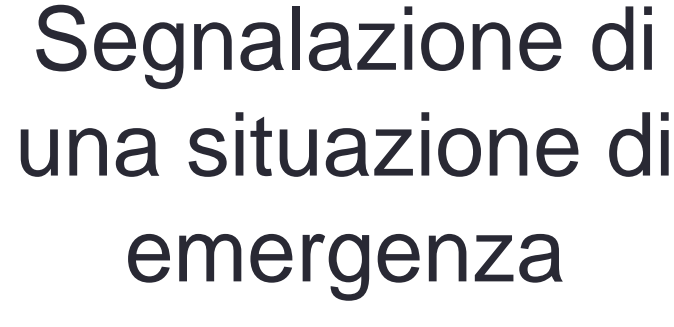

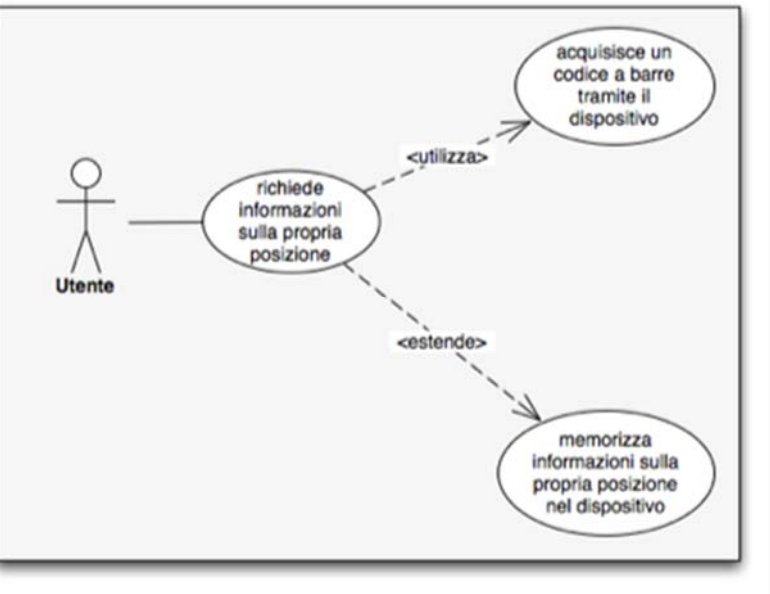

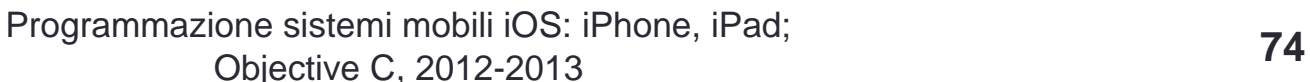

#### Progettazione della UI

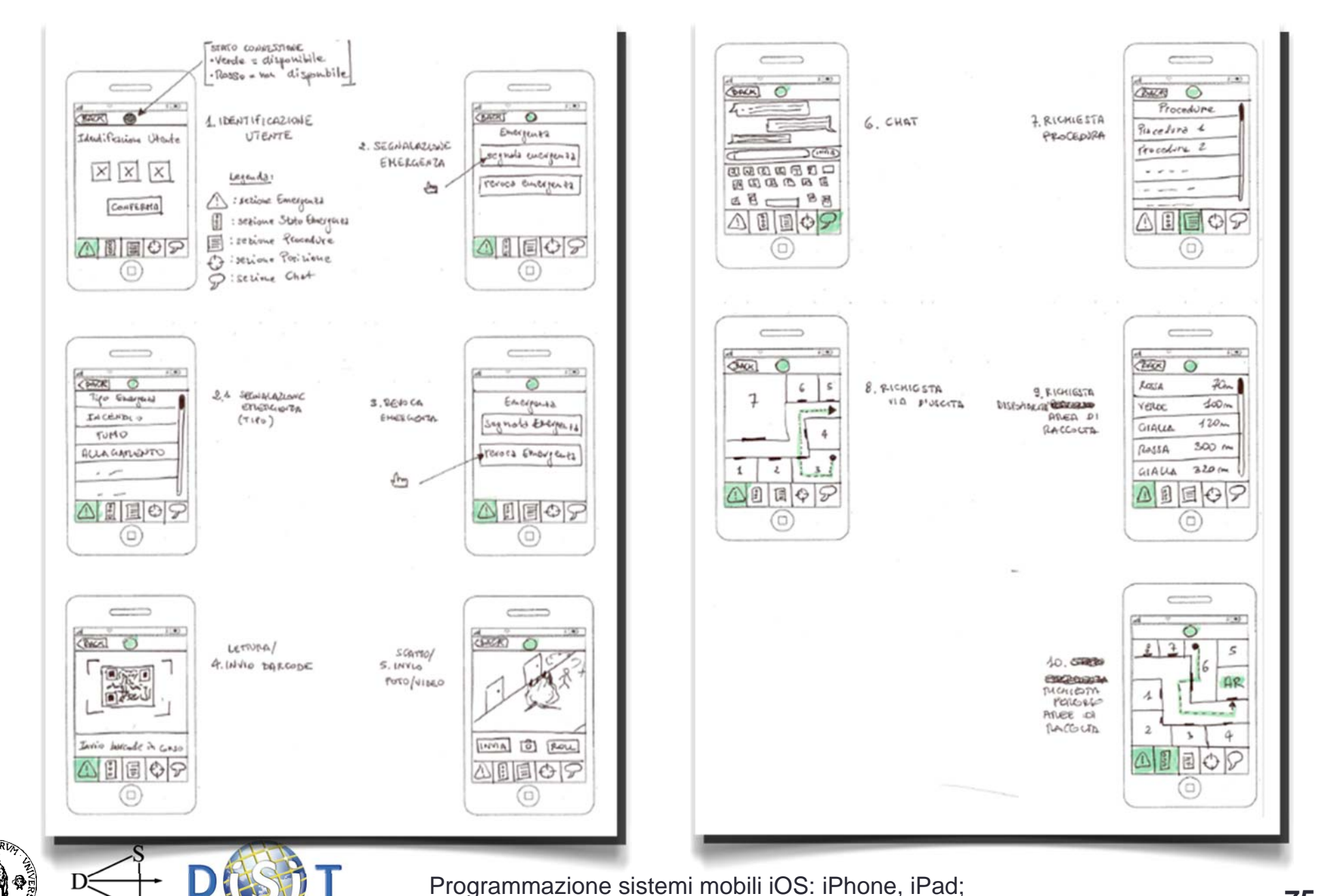

#### Architettura del sistema

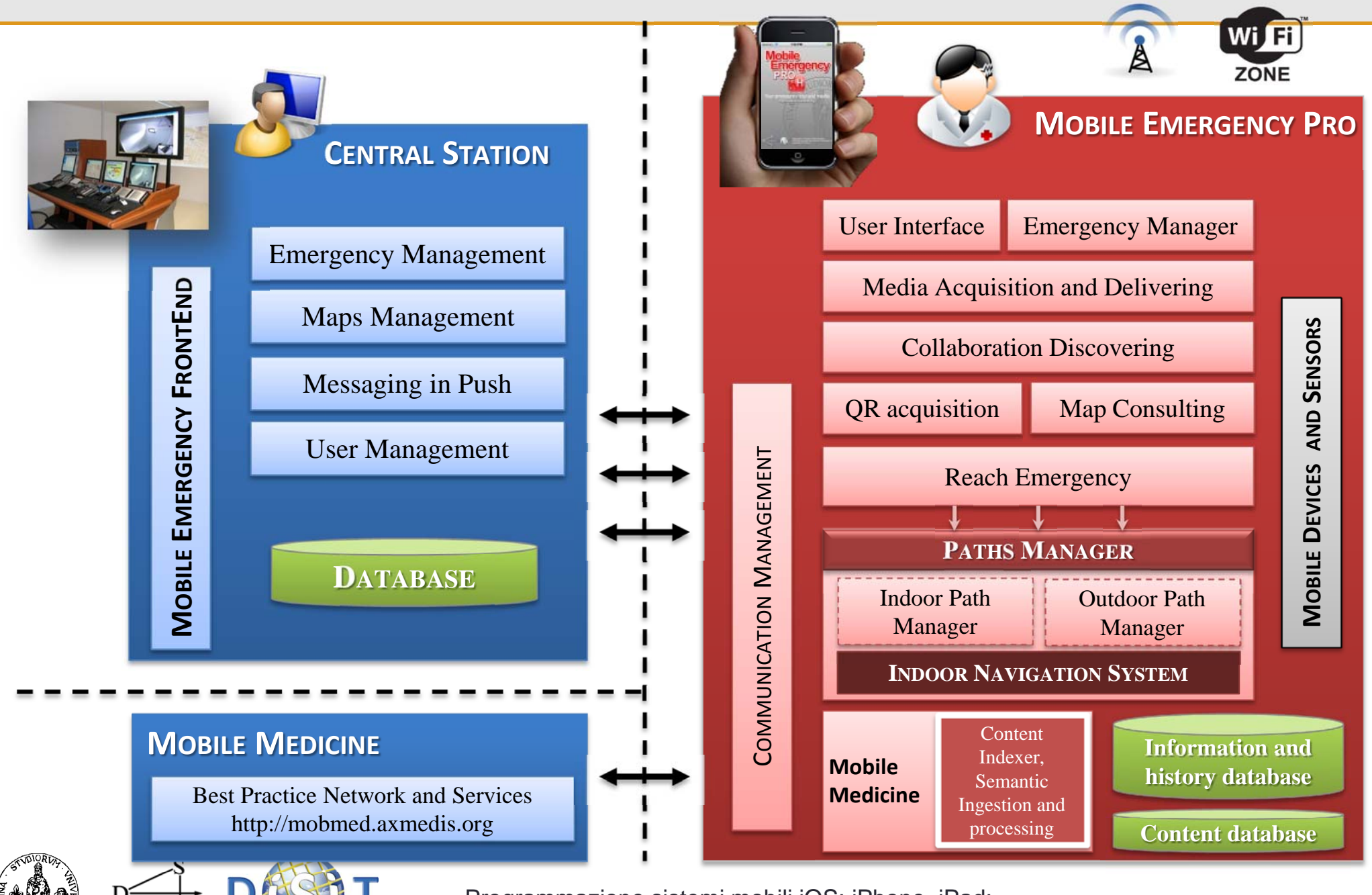

Programmazione sistemi mobili iOS: iPhone, iPad; Objective C, 2012-2013 **<sup>76</sup>**

#### Diagramma delle classi

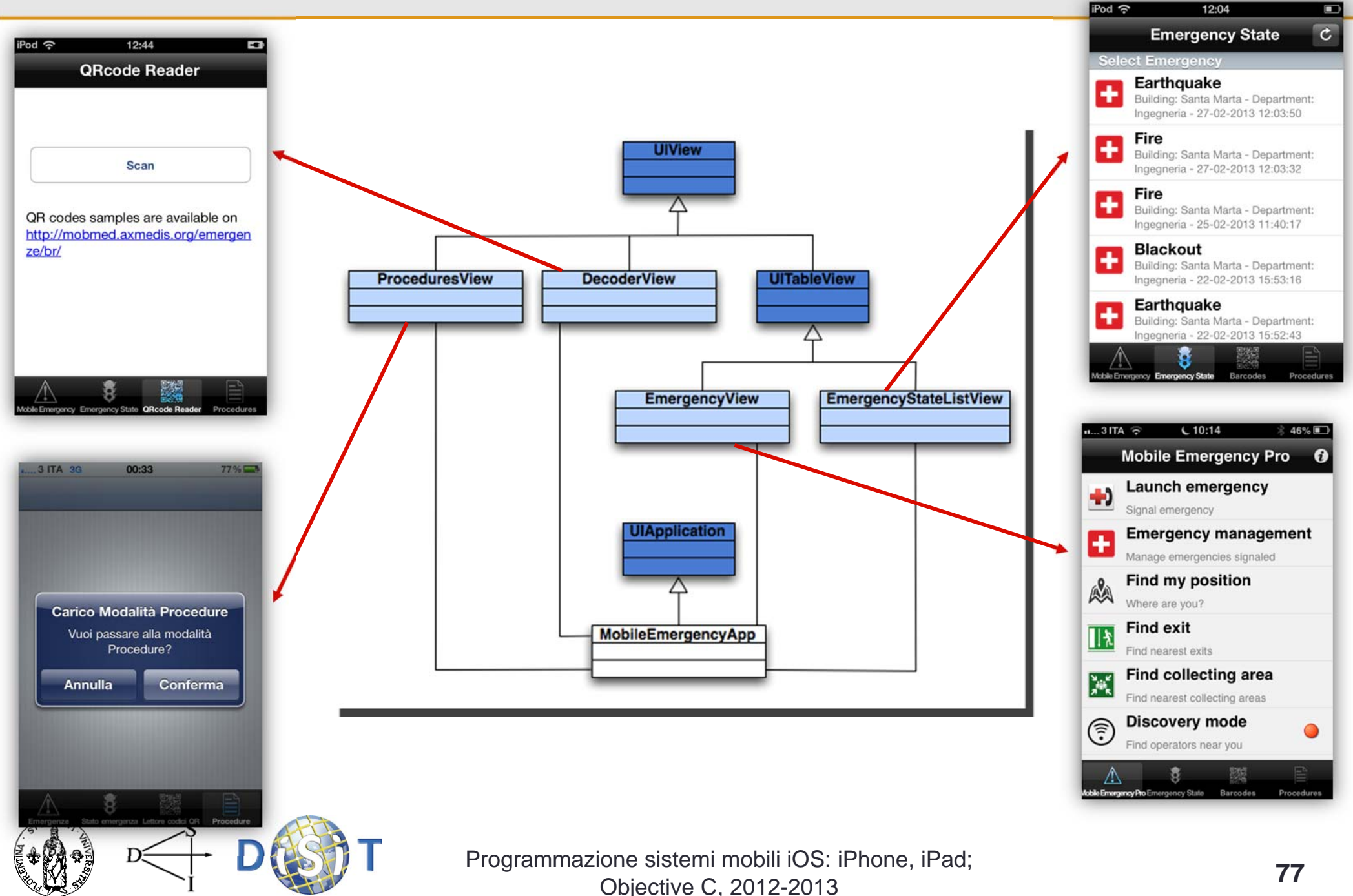

#### Diagramma delle classi

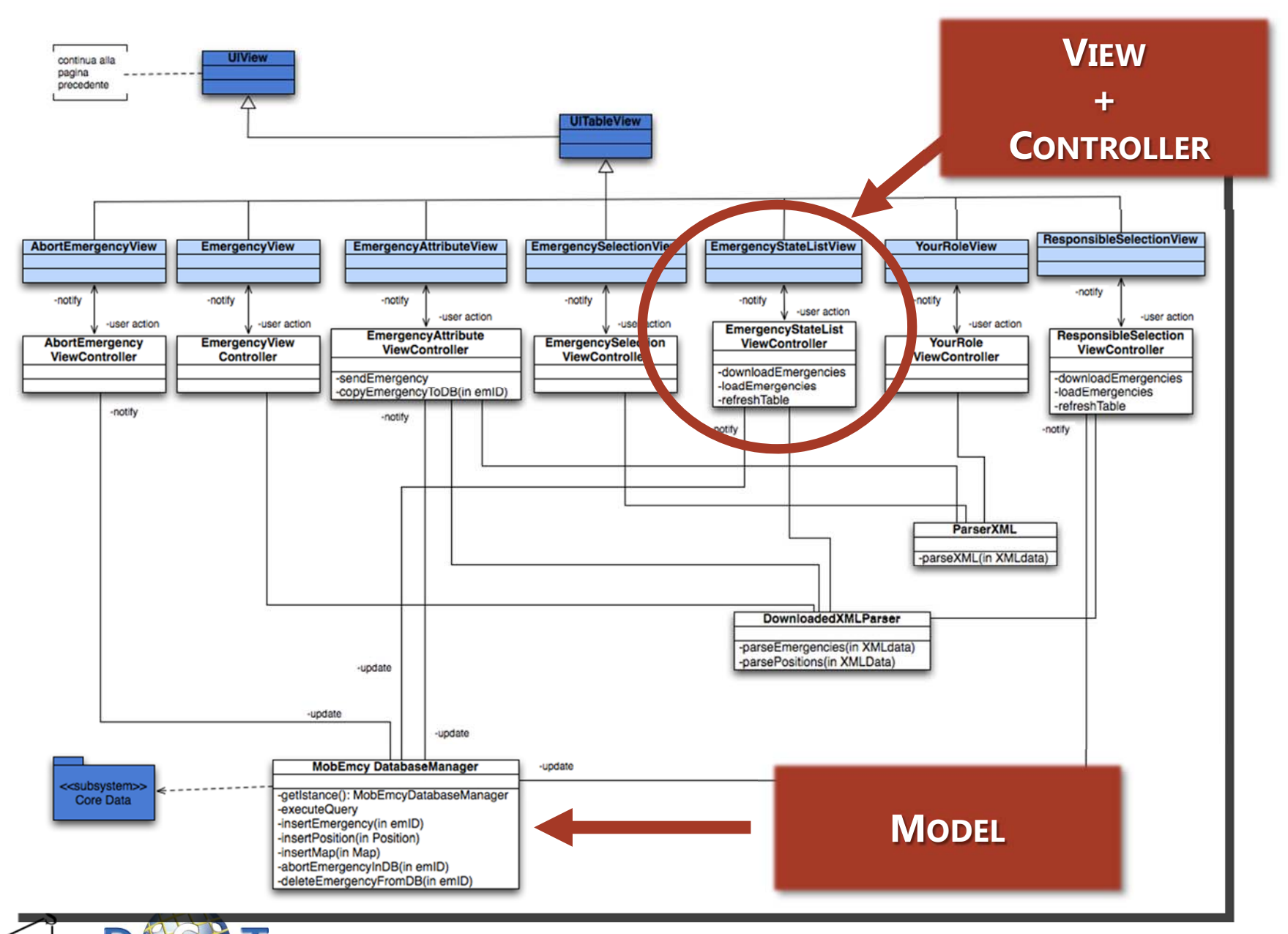

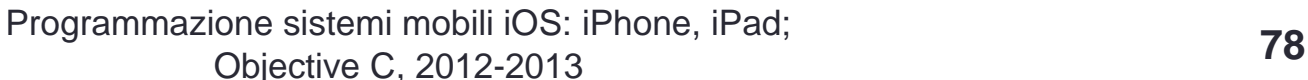

#### La base di dati

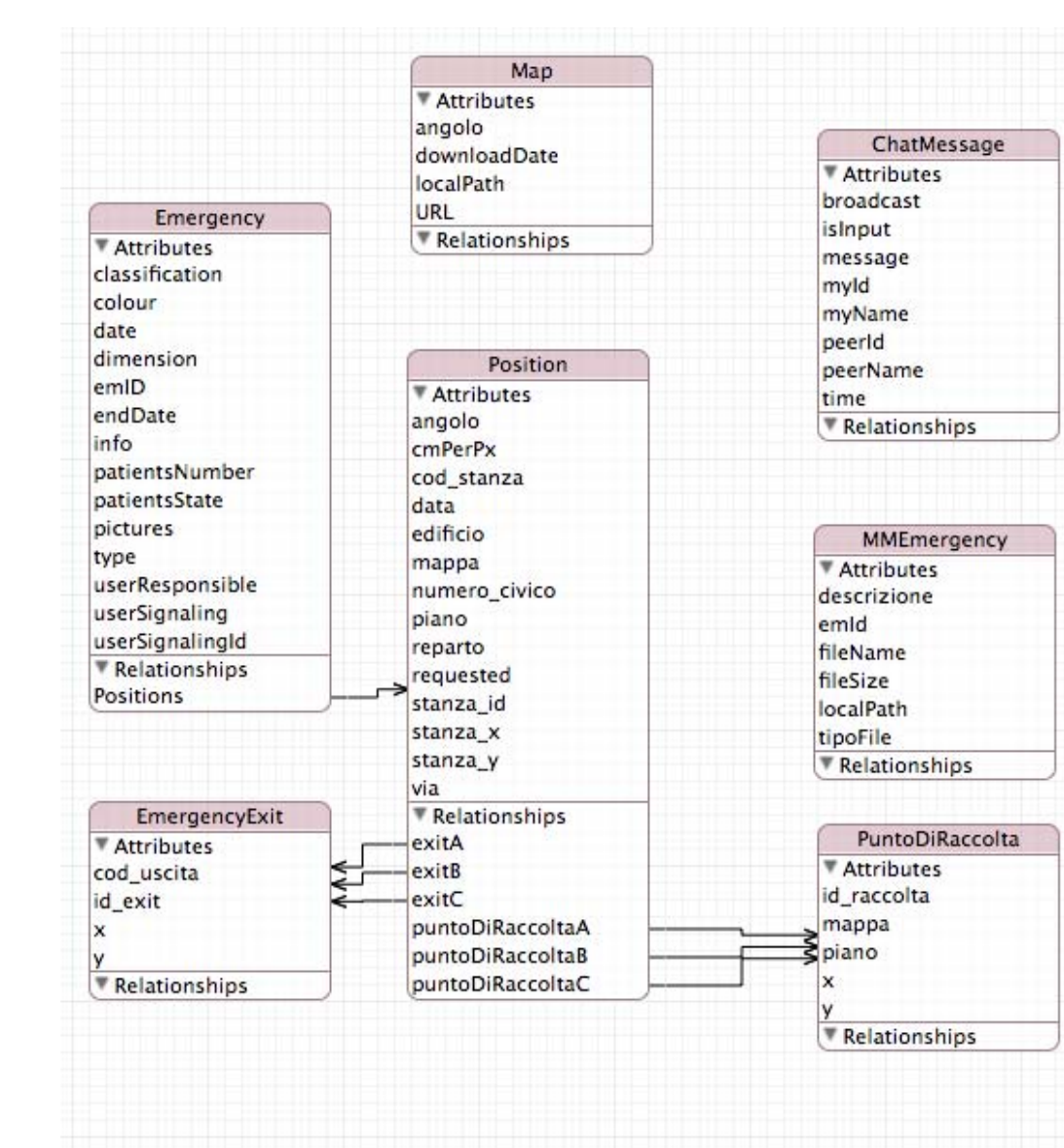

#### $\blacksquare$ **PERSISTENZA DEI DATI**

- $\blacksquare$ **MODALITÀ OFFLINE**
- n **RIDURRE IL TRAFFICO DI RETE**
# Comunicazione Client / Server

 Comunicazioni tra dispositivi e Centrale Operativa tramite connessioni HTTP con richieste POST e GET (NSURLConnection)

 Informazioni inviate dalla Centrale Operativa ai dispositivi sotto forma di contenuti XML/JSON

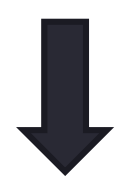

 Invio di **informazione formattata** per ridurre il traffico di rete

 $\Box$  Il dispositivo è responsabile della **visualizzazione** dei dati

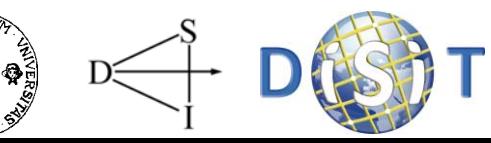

### Comunicazione Client / Server

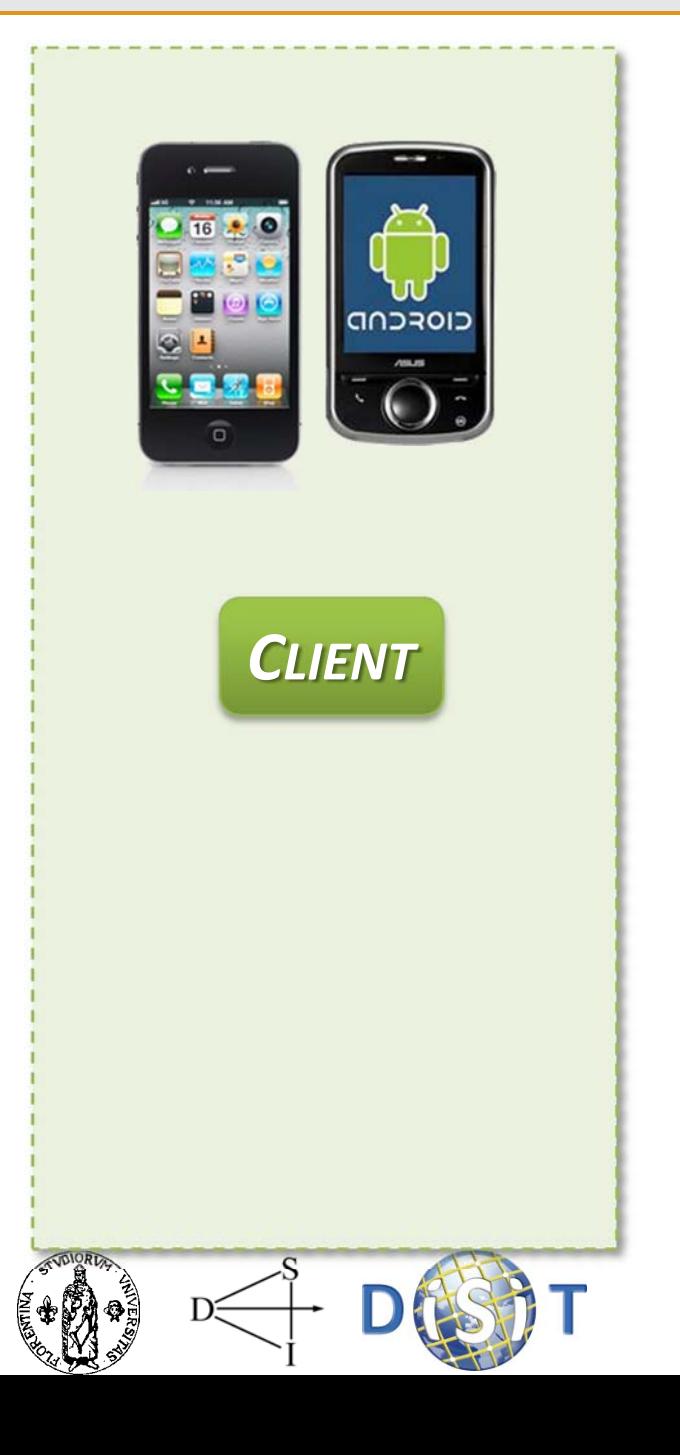

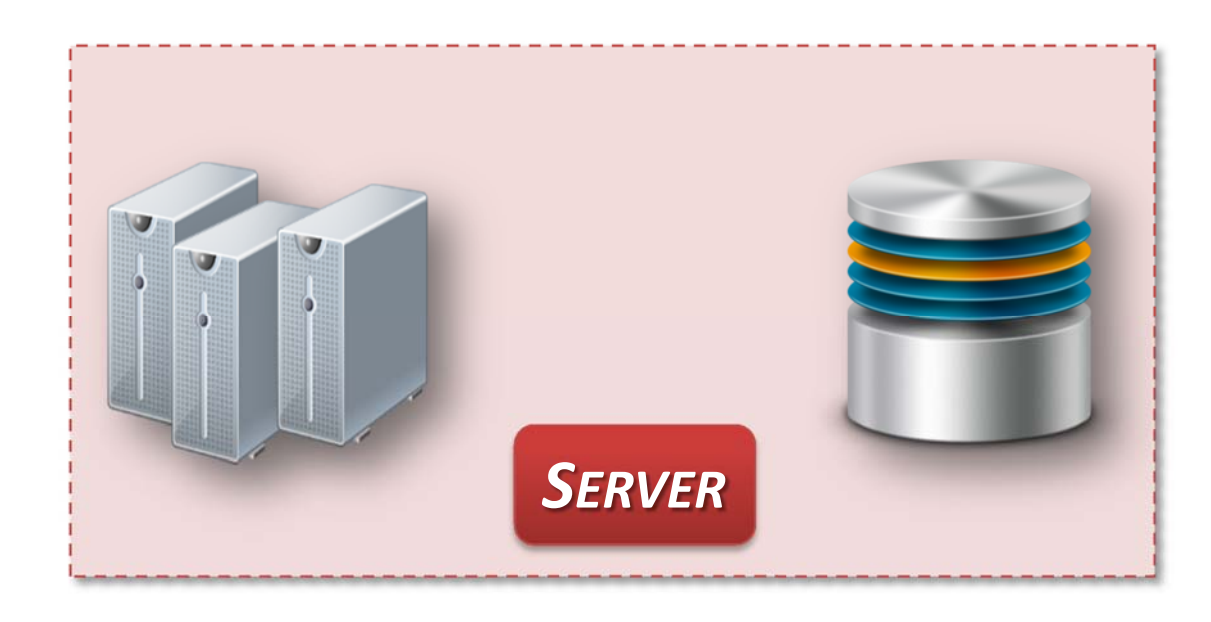

### Comunicazione Client / Server

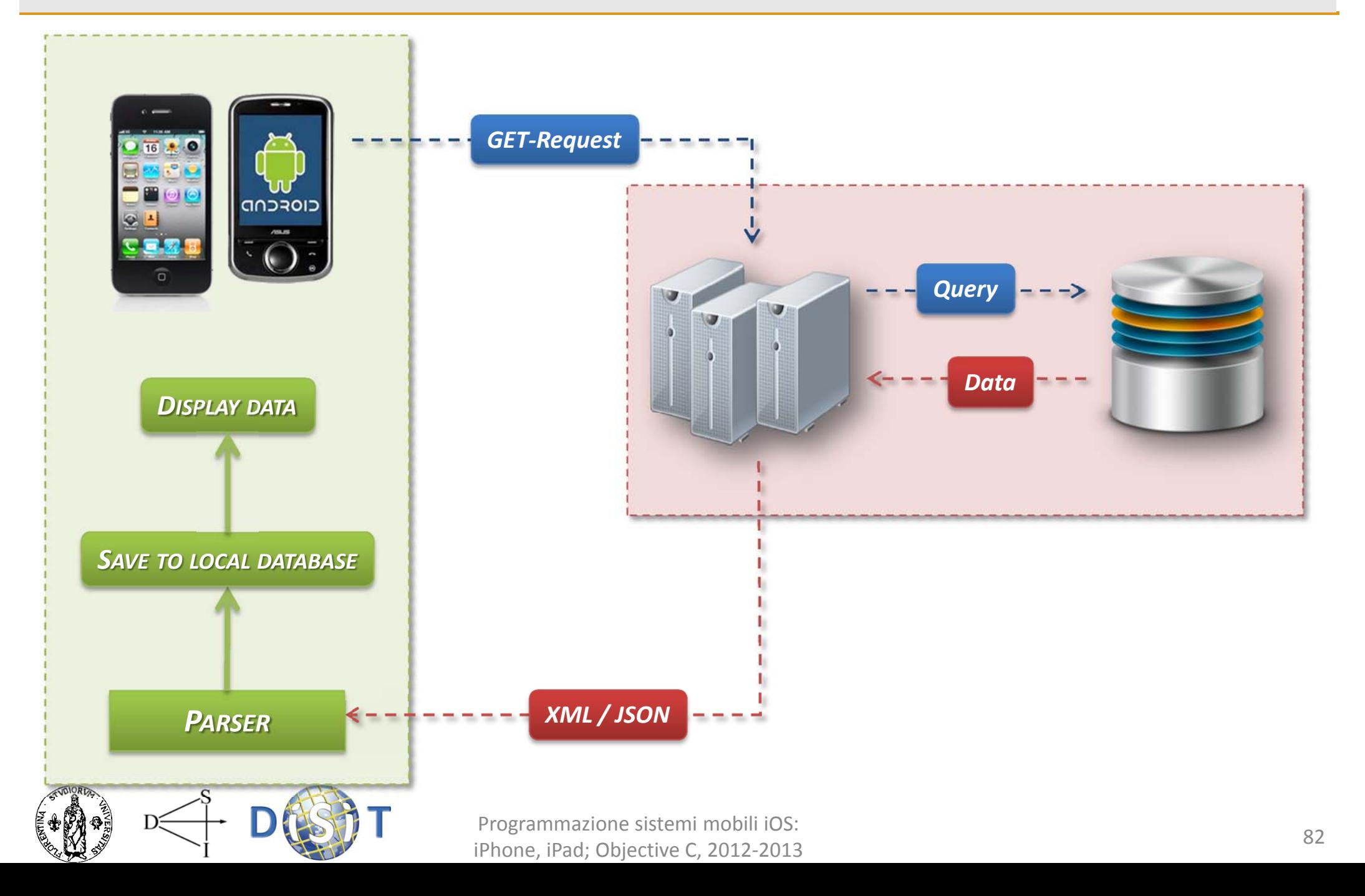

## Comunicazione Client / Server

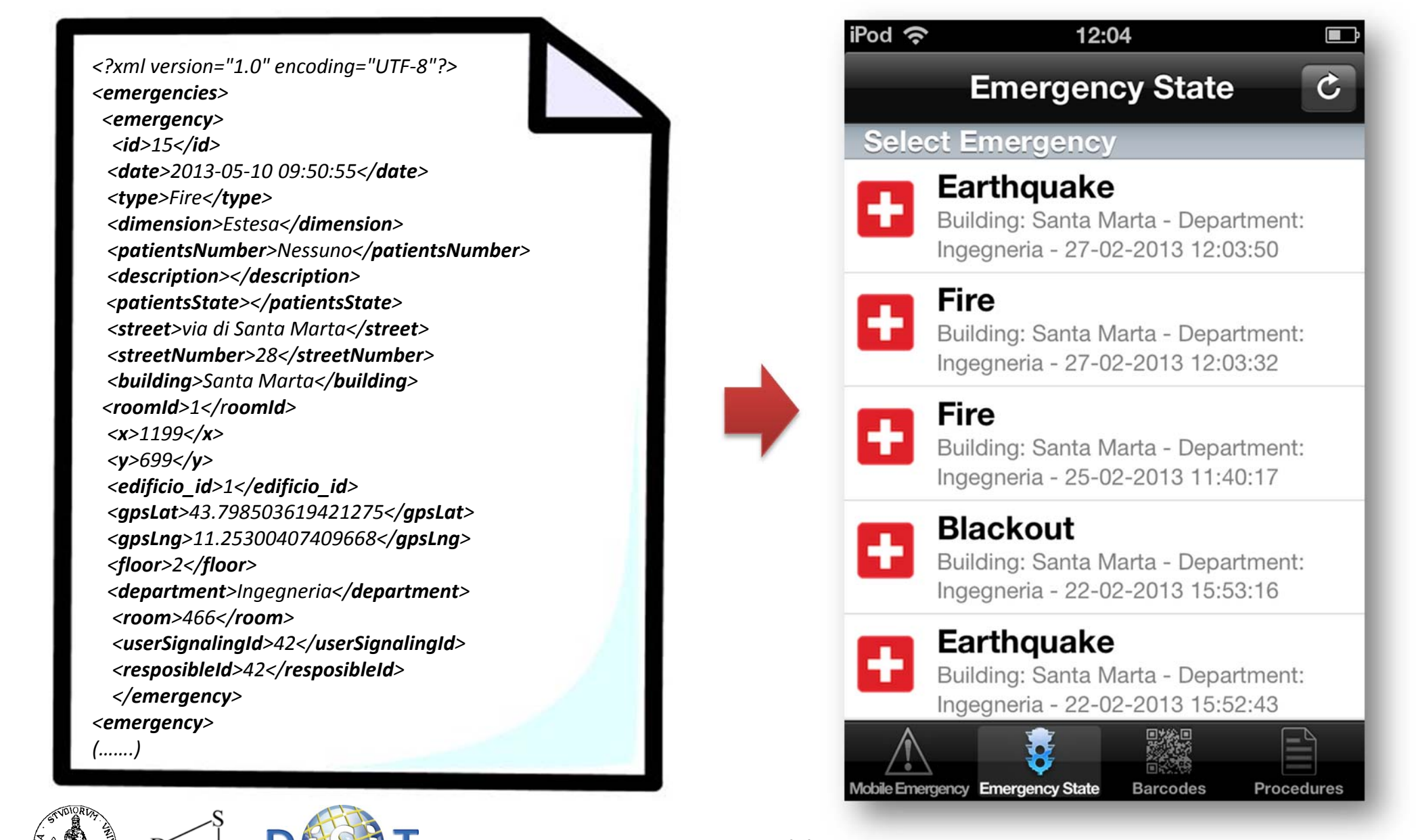

#### Conclusioni

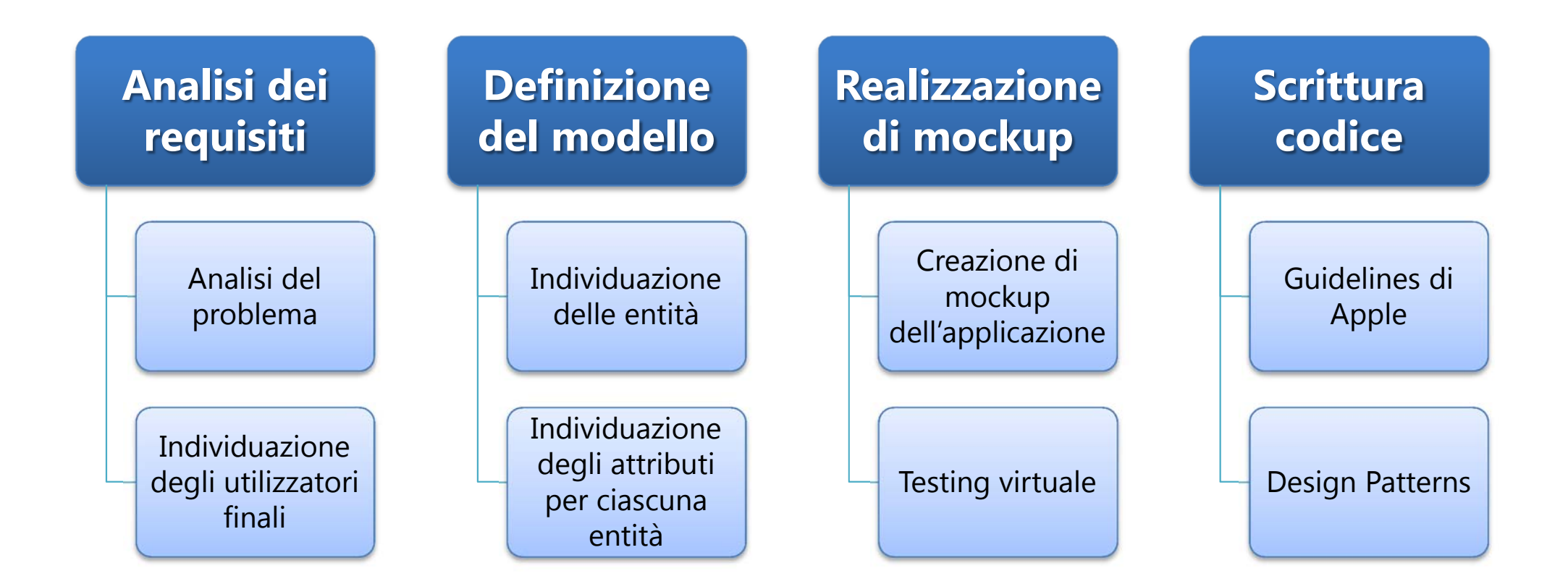

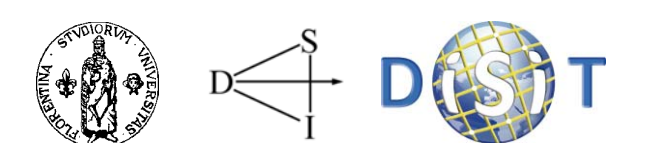

# Credit

- Le slide relative alla programmazione sono state derivate dalle slide pubblicate su SlideShare da: Giuseppe Arici
	- giuseppe.arici@gmail.com
	- – $-$  thepreacher@pragmamark.org
- Le slide relative Mobile Emergency sono derivate da un lavoro svolto al DISIT:
	- – P. Bellini, S. Boncinelli, F. Grossi, M. Mangini, P. Nesi, L. Sequi, "Mobile Emergency: supporting emergency in hospital with mobile devices", Theme Issue Media Tablets & Apps (Guest editors: Pinciroli & Pagliari), JMIR RESEARCH PROTOCOLS, http://dx.doi.org/10.2196/resprot.2293, 2013.

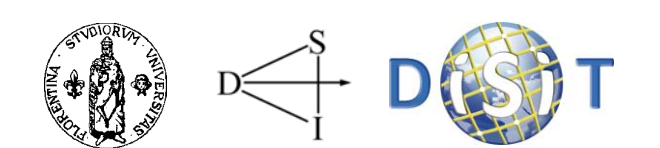

# Buon lavoro!

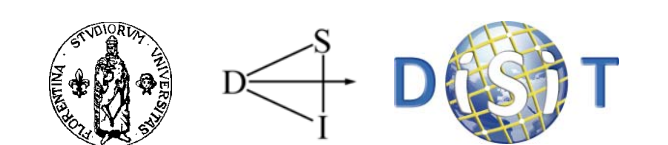